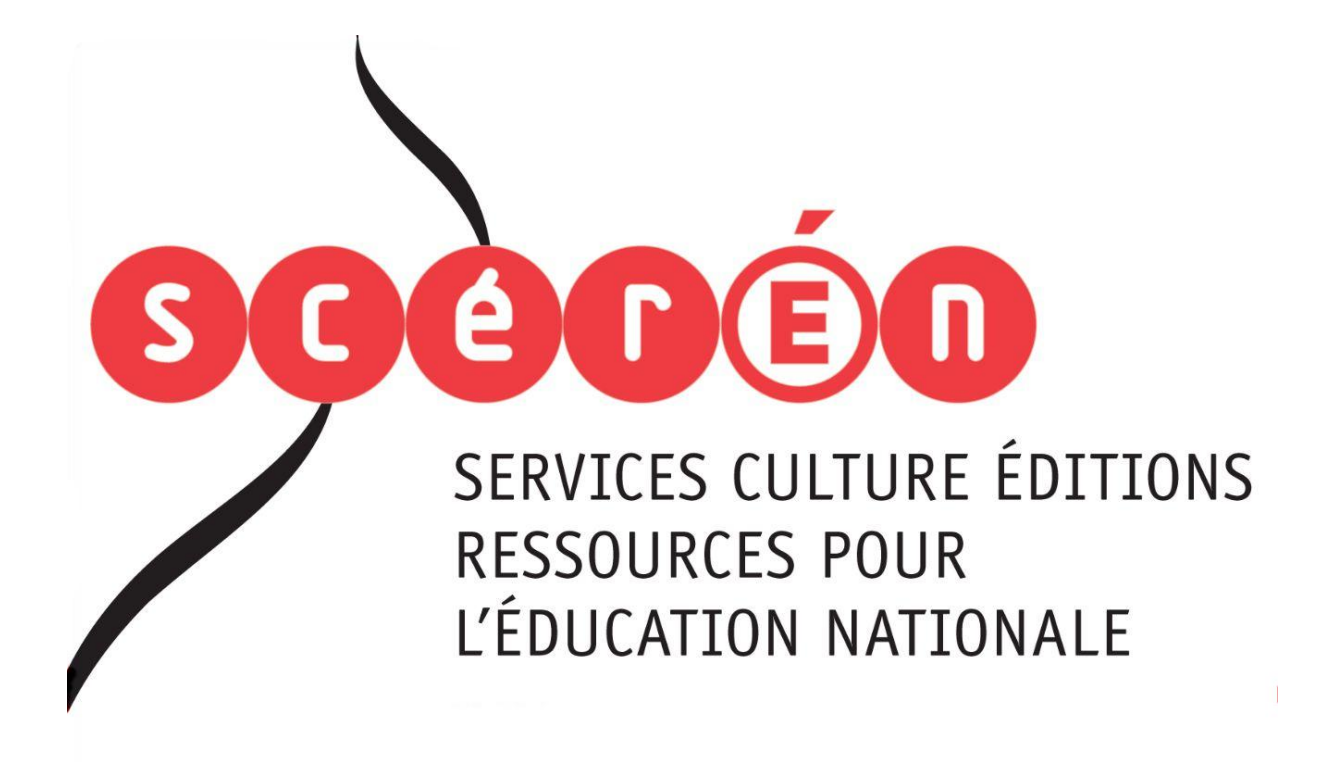

**Ce document a été numérisé par le CRDP de Montpellier pour la Base Nationale des Sujets d'Examens de l'enseignement professionnel**

Ce fichier numérique ne peut être reproduit, représenté, adapté ou traduit sans autorisation.

EP1 ÉTUDE ET PRÉPARATION D'UN PROJET DE COMMUNICATION VISUELLE - UNITÉ UP1

**EP1 - ÉTUDE ET PRÉPARATION D'UN PROJET DE COMMUNICATION VISUELLE** unité - up1 **EP1 - ÉTUDE ET PF<br>
LE COMMULTE TRE COMMULTE TRE COMMULTE DE COMMULTE DE COMMULTE DE COMMULTE DE COMMULTE DE COMMULTE DE COMMULTE DE COMMULTE DE COMMULTE DE COMMULTE DE COMMULTE DE COMMULTE DE COMMULTE DE COMMULTE DE COMMU** 

### **BEP Métiers d'art**

Élaboration de projets de communication visuelle SESSION 2013

# **SUJET**

Ce sujet composé de 11 pages A3 comporte trois parties, assurez-vous qu'il soit complet :

- partie 1 : analyse d'un support de communication visuelle
- partie 2 : histoire de l'art et de la communication visuelle
- partie 3 : analyse documentaire et propositions de solutions graphiques

### Vous devez rendre :

- partie 1 : la totalité du sujet (pages 2 et 3)
- partie 2 : la totalité du sujet (pages 4 et 5)
- partie 3 : pages 6 et 9

BEP MÉTIERS D'ART ÉLABORATION DE PROJETS DE COMMUNICATION VISUELLE

# **Barême**

**partie 1 : analyse d'un support de communication visuelle**

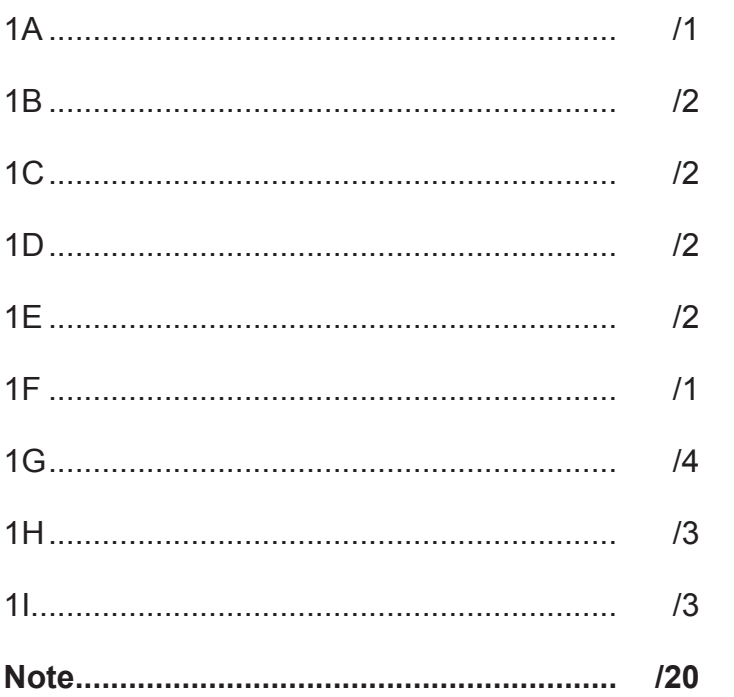

### **partie 2 : histoire de l'art et de la communication visuelle**

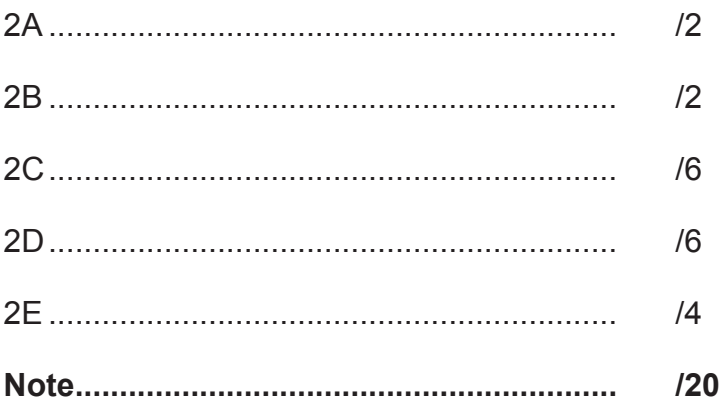

### **partie 3 : analyse documentaire et propositions de solutions graphiques**

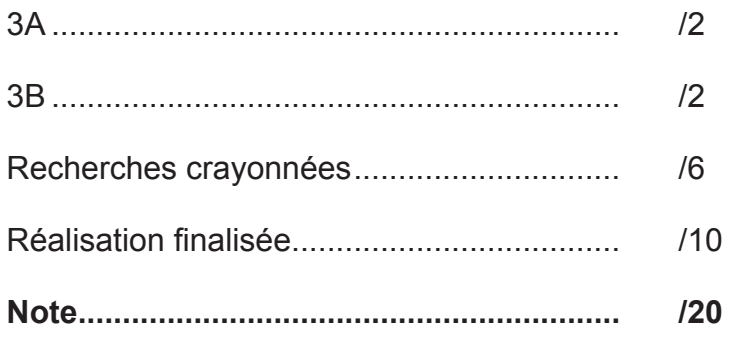

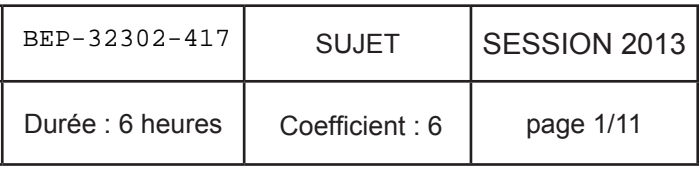

## $\equiv$  L'ART DÉCO DANS TOUS SES ÉTATS  $\equiv$

### **PARTIE 1 / ANALYSE D'UN SUPPORT DE COMMUNICATION VISUELLE**

### L'art Déco vu par Coralie Bickford Smith : motifs

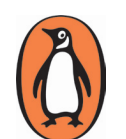

Penguin Books est une maison d'édition britannique mythique fondée en 1936 à Londres. Pendant presque vingt ans, la couleur de l'ouvrage définissait la langue originale de l'œuvre, tandis que les informations étaient inscrites dans un rectangle blanc centré.

Le graphisme des couvertures des collections Penguin s'est diversifié par collection et est aujourd'hui très riche. Il est aujourd'hui conçu par la graphiste anglaise Coralie Bickford Smith

Voici une collection d'ouvrages de Scott Fitzgerald s'inspirant de l'Art déco, datant de octobre 2011. (Scott Fitzgerald est un auteur contemporain de la période Art déco qui incarne l'esprit des années folles)

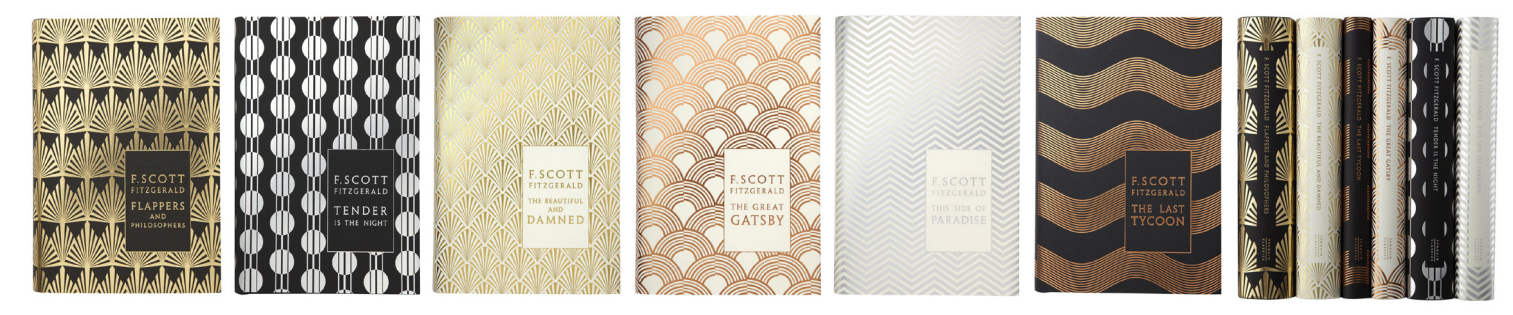

1/A Pour l'impression de la couverture du livre en noir et blanc (2<sup>ème</sup>), combien de plaques sont nécessaires à l'impression?

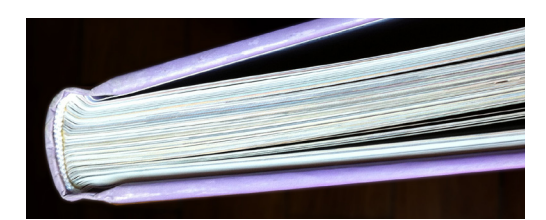

1/B Comment appelle-t-on le type de reliure utilisée pour ce livre?

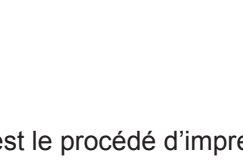

1/C Quel est le procédé d'impression qui permet d'obtenir un rendu métallique?

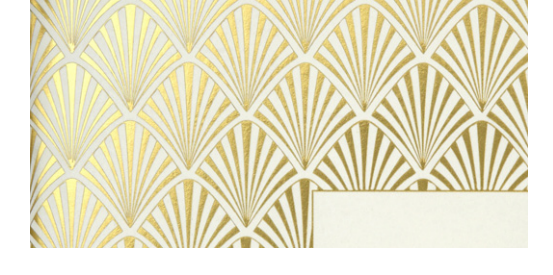

1/D Expliquez la solution pour réduire au maximum le nombre de plaques offset

**F.SCOTT FITZGERALD** THE BEAUTIFUL **AND** DAMNED

20

 $\mathcal{N}_1$ 

 $\sqrt{2}$ 

 $\sqrt{2}$ 

 $\frac{1}{2}$ 

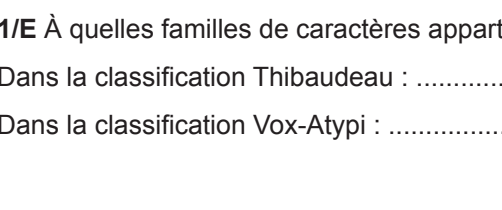

1/F Quelle transformation des polices faut-il effectuer en vue de l'ouverture du fichier dans un autre logiciel et/ou sur un autre poste informatique?

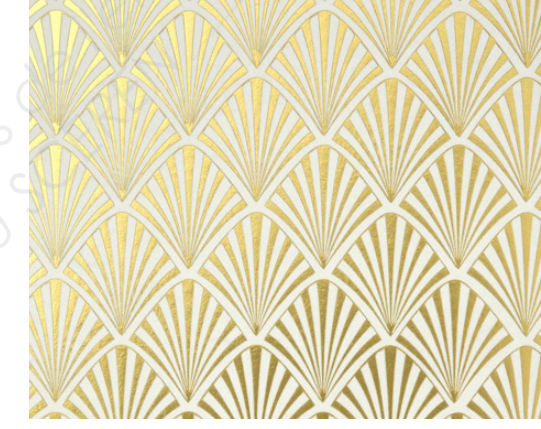

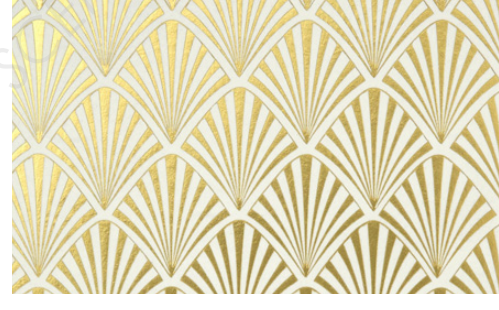

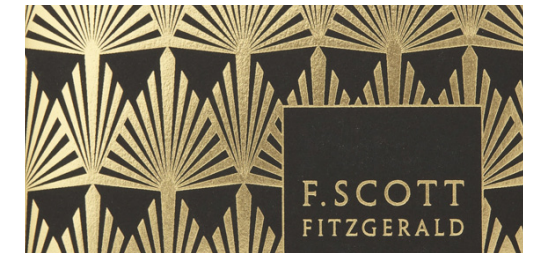

lors de l'impression de cette couverture?

BEP MÉTIERS D'ART ÉLABORATION DE PROJETS DE COMMUNICATION VISUELLE

EP1 ÉTUDE ET PRÉPARATION D'UN PROJET DE COMMUNICATION VISUELLE - UNITÉ UP1

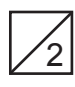

 $\angle$ 

### tient cette police?

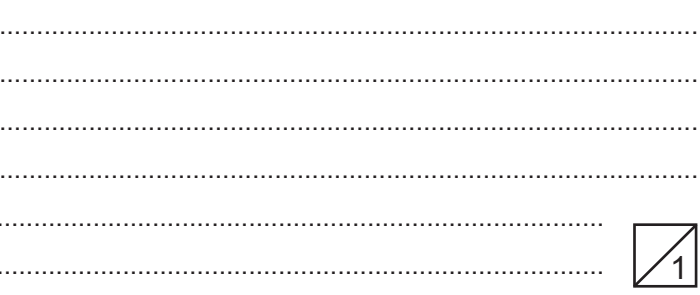

1/G Les couvertures de cette série de livres sont composées de motifs répétés.

Dans le logiciel de gestion d'images vectorielles, indiquez la méthode pour arriver au résultat de l'exemple ci-contre.

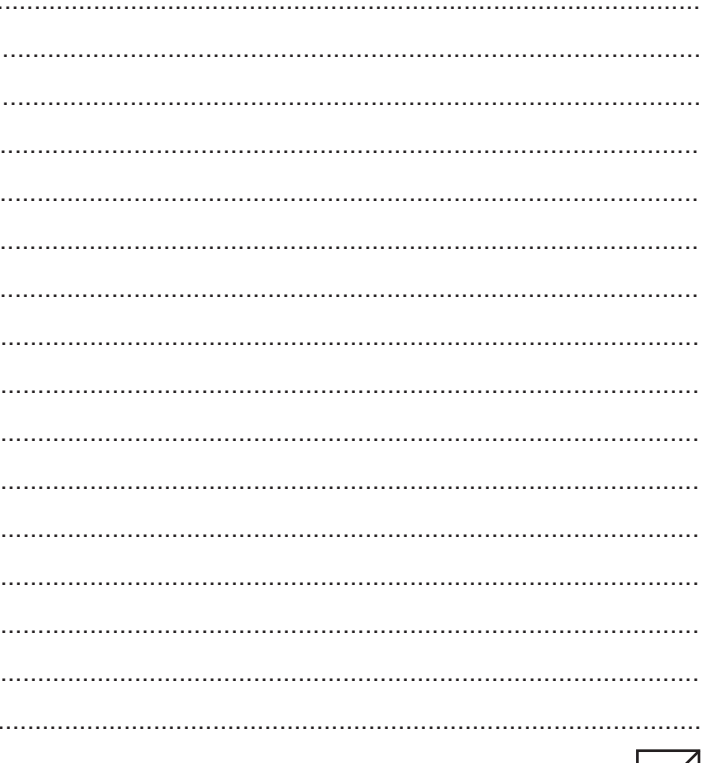

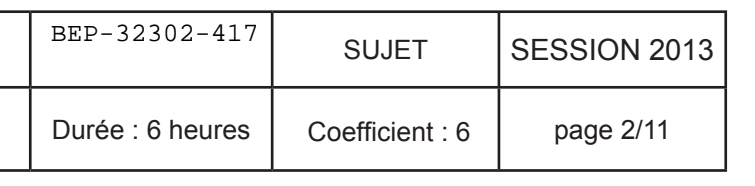

### L'art Déco vu par Josip Kelava : typographie

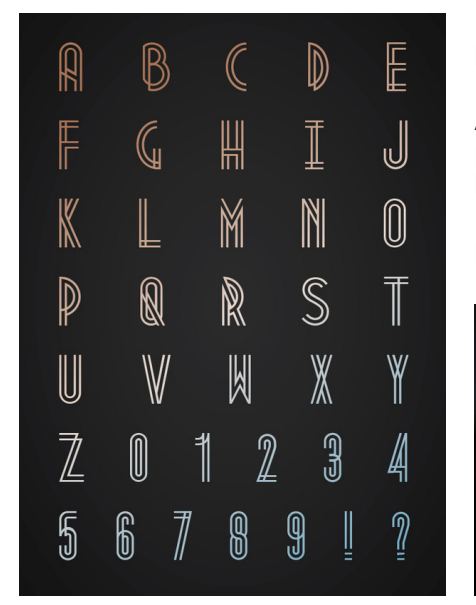

Designer graphique basé à Melbourne, Josip Kelava est membre de l'agence Clemenger BBDO.

Ayant toujours voulu créer sa propre police de style Art Déco, il s'inspire des gratte-ciel et du secteur industriel des années 20 pour créer la police de caractère appelée «Metropolis» en février 2012. Il propose plusieurs déclinaisons de cette police sur différents supports afin de présenter son travail.

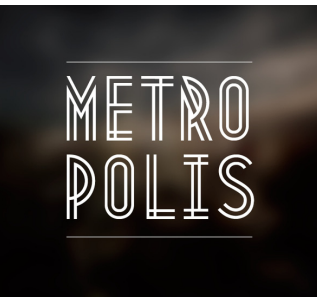

. . . <del>. . . . . . . . . . . . .</del> .

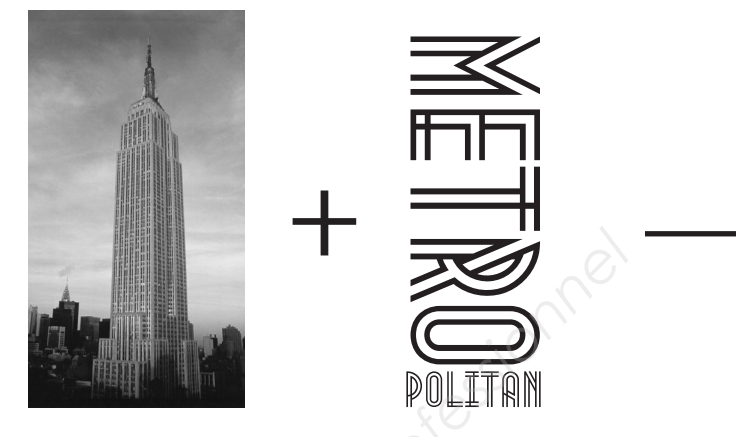

1/I Vous disposez de la photo en noir et blanc en jpeg et de la vectoriel. Décrivez la méthode pour intégrer la photo dans les ca l'exemple ci-contre à droite)

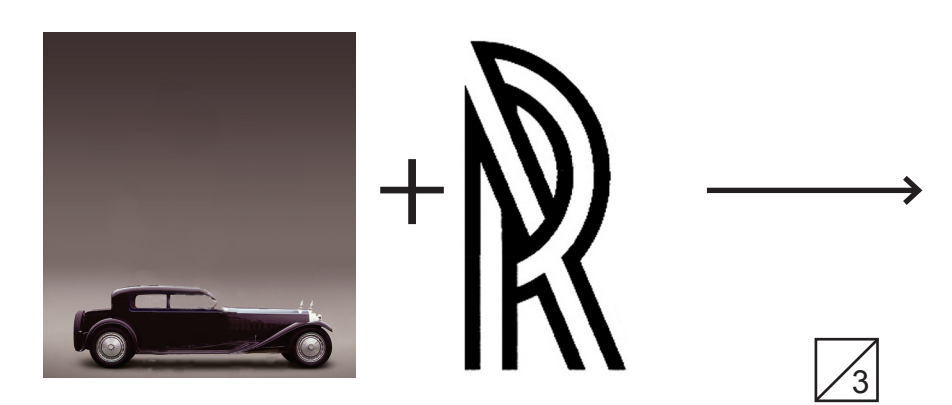

1/H Vous disposez de la photo de la voiture en JPEG et du tracé du «R» en vectoriel. Expliquez la technique en cinq étapes pour arriver au résultat ci-contre (à droite) dans le logiciel de traitement d'images Bitmap.

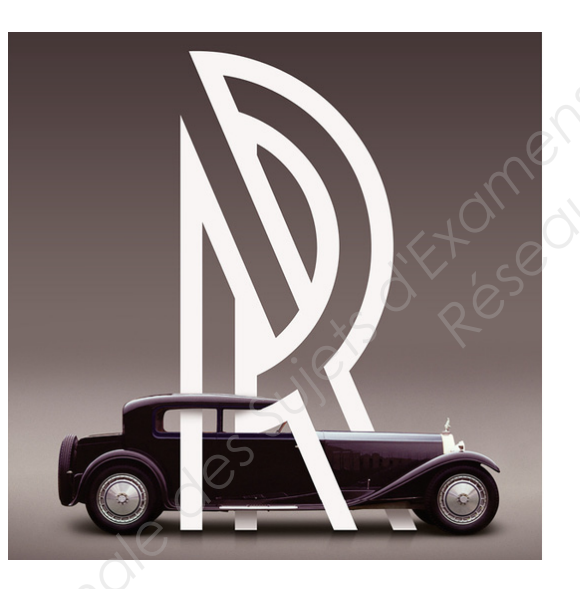

BEP MÉTIERS D'ART ÉLABORATION DE PROJETS DE COMMUNICATION VISUELLE

EP1 ÉTUDE ET PRÉPARATION D'UN PROJET DE COMMUNICATION VISUELLE - UNITÉ UP1

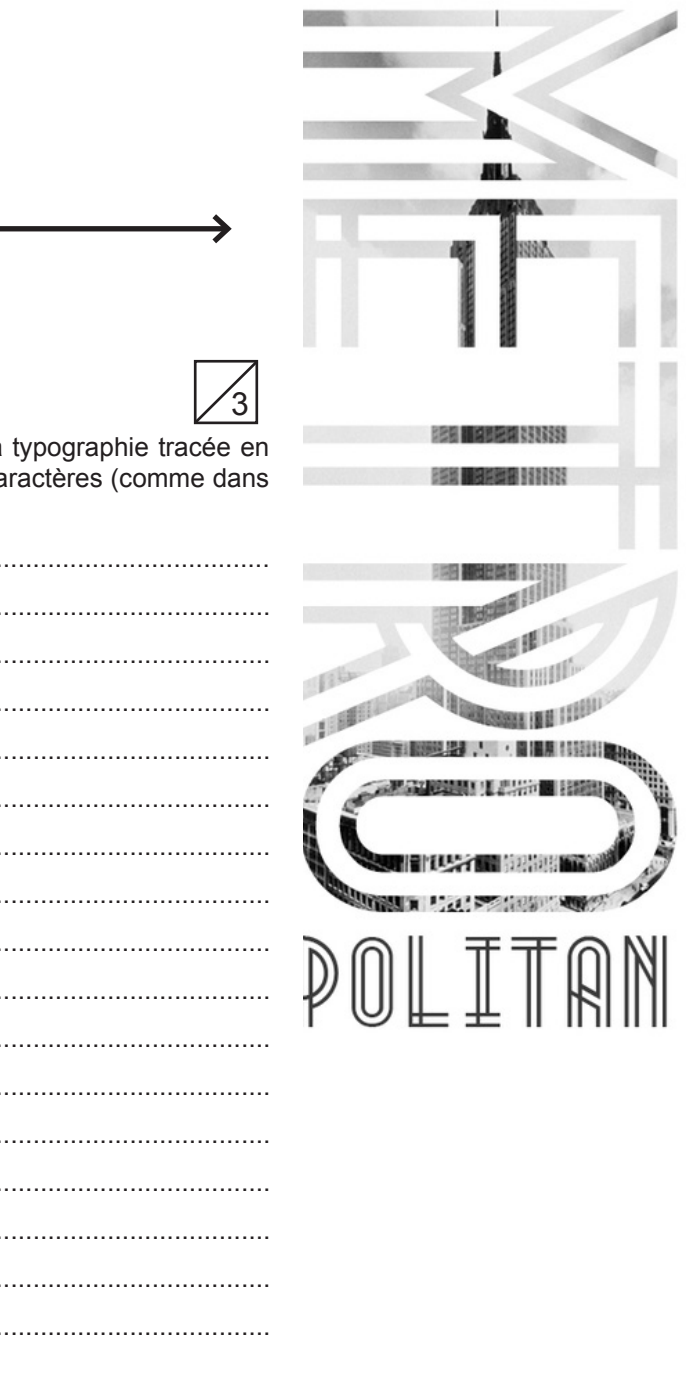

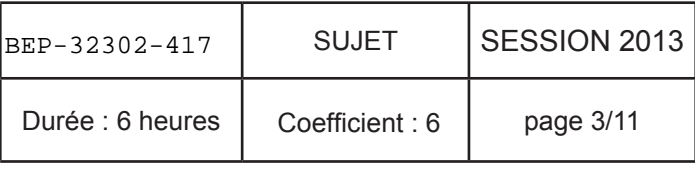

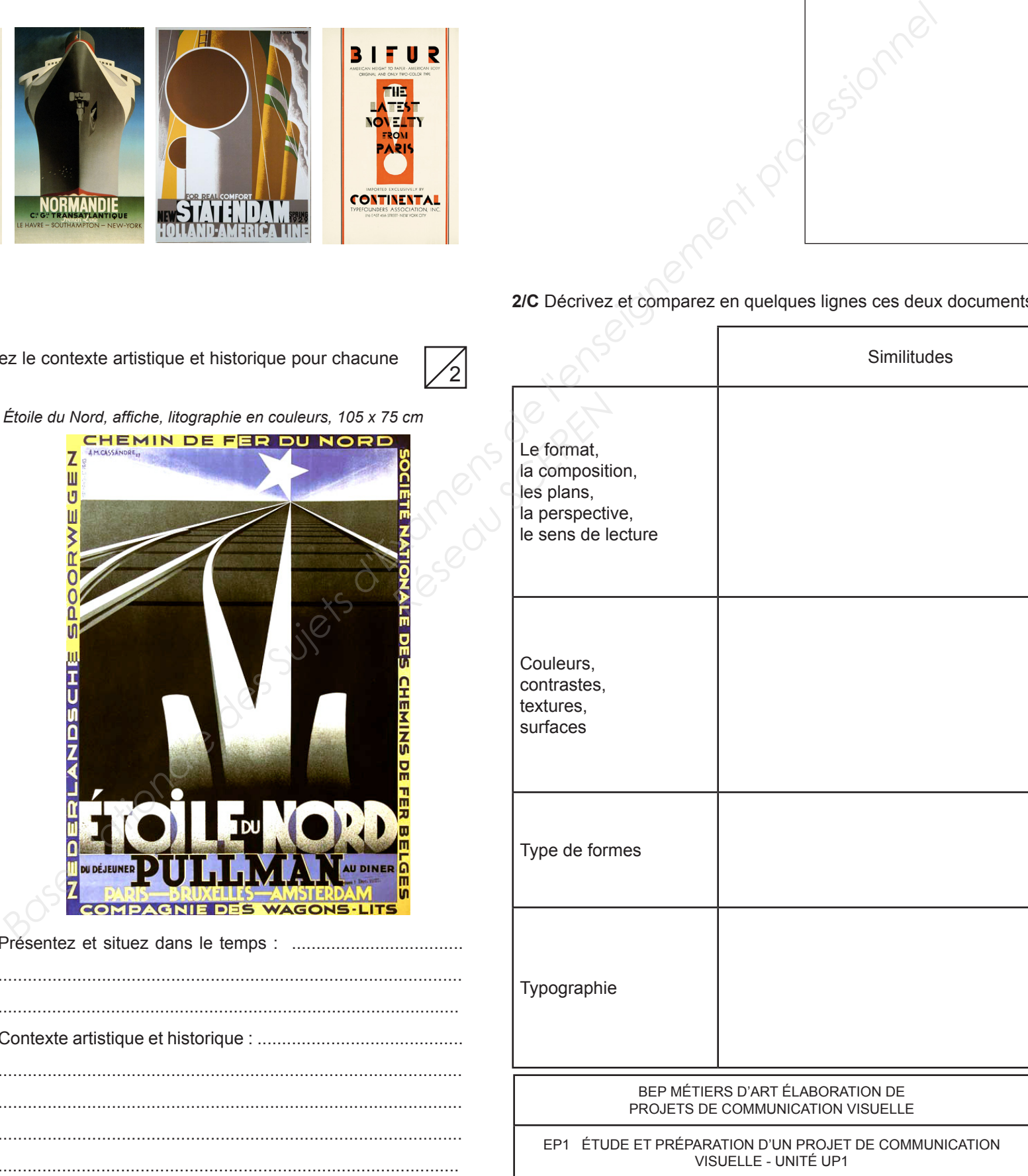

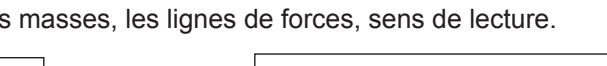

 $\mathcal{V}_2$ 

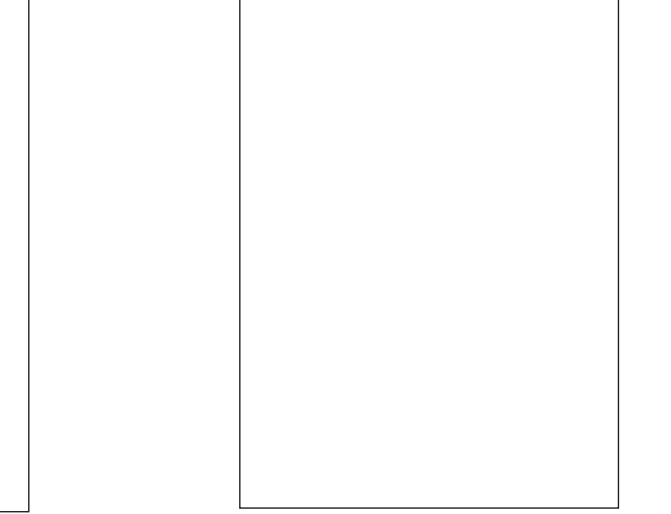

### **PARTIE 2 / HISTOIRE DE L'ART ET DE LA COMMUNICATION VISUELLE EN LIEN AVEC LE PROJET**

*Nord Express, affiche, litographie en couleurs, 105 x 75 cm étoile du Nord, affiche, litographie en couleurs, 105 x 75 cm*

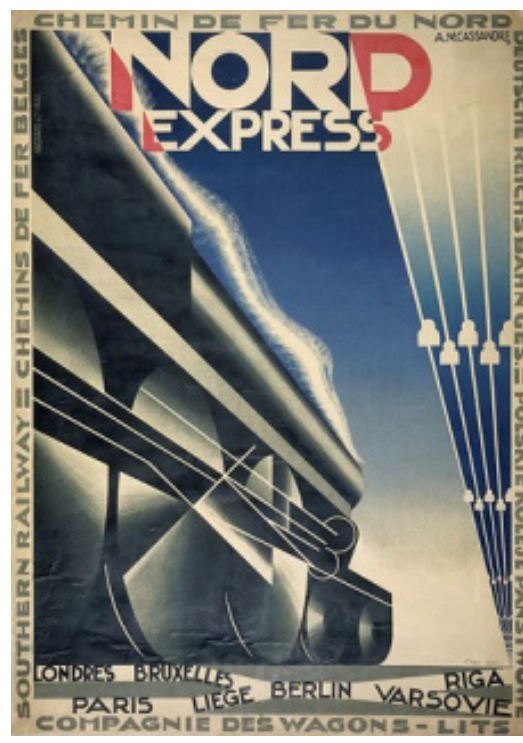

Figure majeure de la création graphique, Cassandre (1901-1968) est l'auteur d'affiches publicitaires, de maquettes de catalogues commerciaux, de couvertures de magazine et même de caractères typographiques. Il est considéré comme un des affichistes les plus célèbres du mouvement Art Déco.

« *L'affichiste n'émet pas de message, il les transmet. On ne lui demande pas son avis, on lui demande d'établir une communication claire, puissante, précise...* » Cassandre dans *Notes*

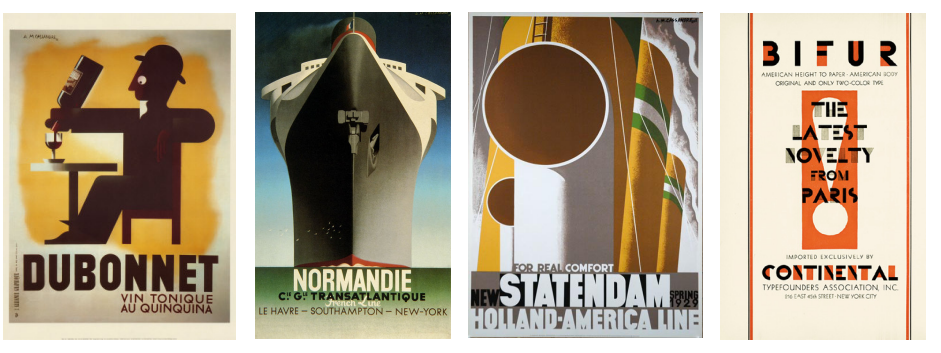

### **L'art Déco par Cassandre:origines du mouvement**

2/A Présentez les documents et situez-les dans le temps, expliquez le contexte artistique et historique pour chacune des affiches.

 $\frac{1}{2}$ 

Présentez et situez dans le temps : ...................................

.............................................................................................. ..............................................................................................

Contexte artistique et historique : ..........................................

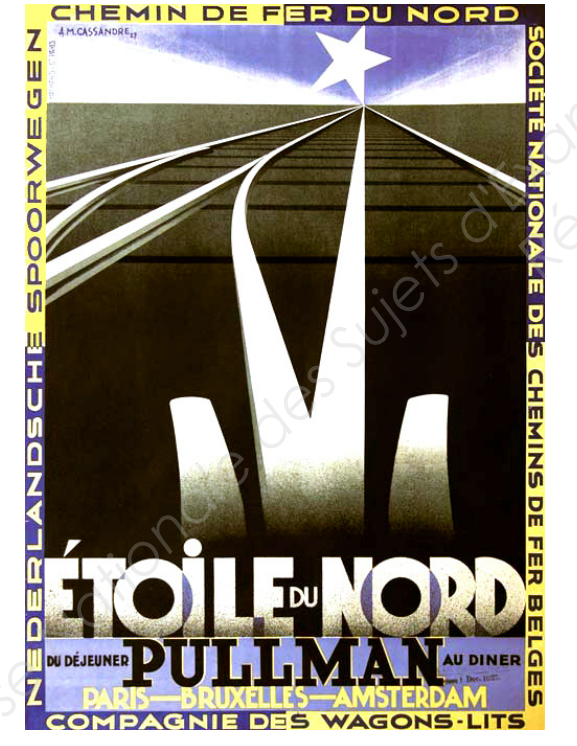

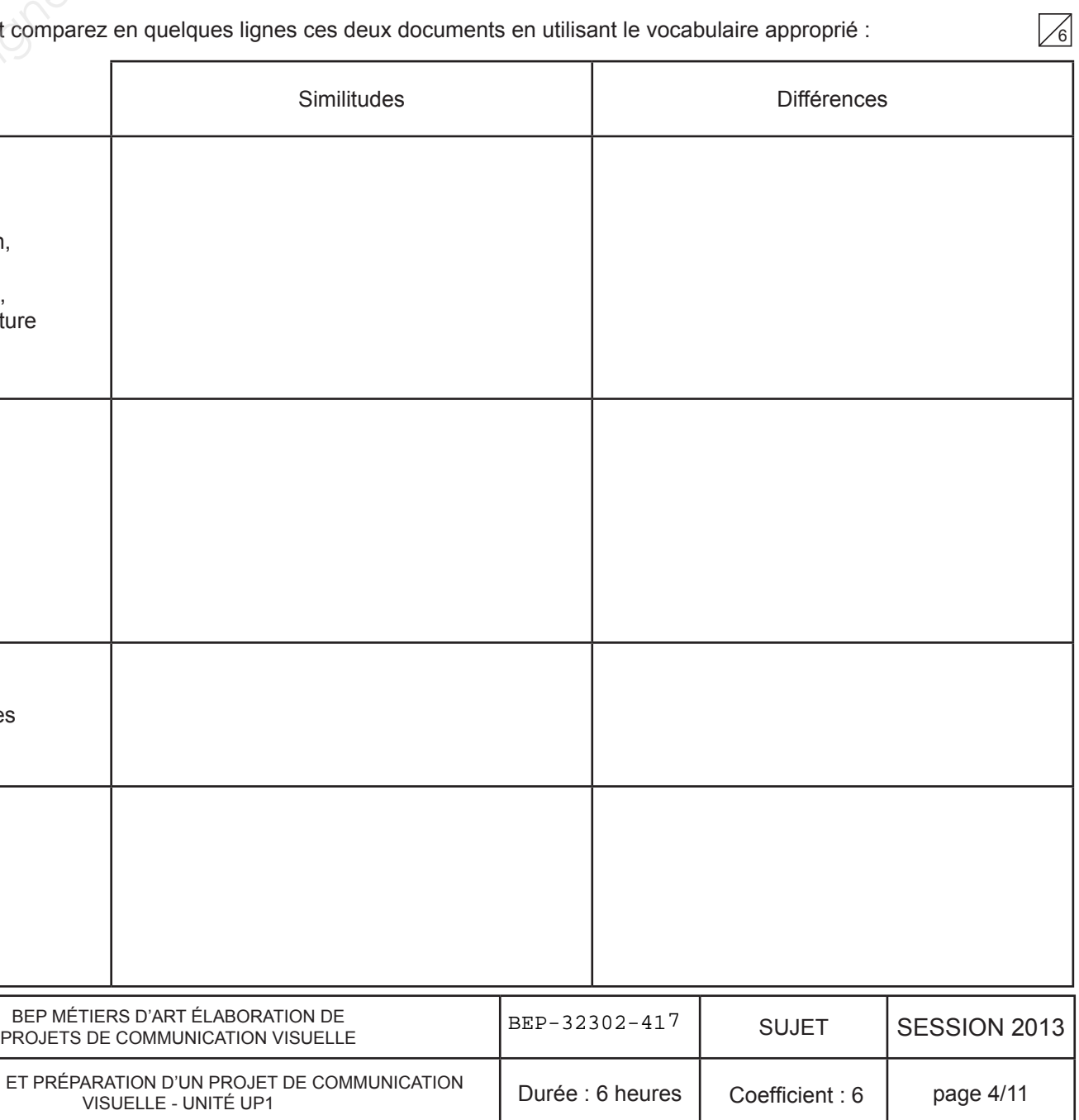

..............................................................................................

..............................................................................................

..............................................................................................

Présentez et situez dans le temps : ...................................

.............................................................................................. ..............................................................................................

Contexte artistique et historique : ..........................................

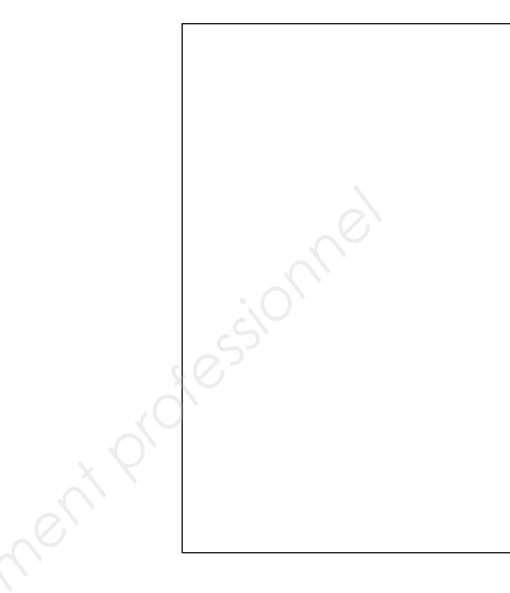

2/C Décrivez et comparez en quelques lignes ces deux documents

.............................................................................................. .............................................................................................. .............................................................................................. ..............................................................................................

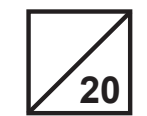

2/B Réaliser des croquis d'analyse des deux affiches : indiquez les

2/D Analyser les deux affiches en répondant aux questions ci-dessous. Justifiez et argumentez.  $\mathbf{u}$ **FRANKS**  $\mathbb{Z}$ <u>MIN DE FER DU NORD</u> Dans l'affiche «Étoile du Nord», où semble placé le spectateur? Comment cet effet est-il produit et vous paraît-il intéressant?  $\mathbf \Pi$ **FRANKS**  $\boxed{\triangle}$ Selon vous, le style de Cassandre correspond-il aux thème de ces deux affiches (train rapide de nuit Paris Bruxelles)? Pourquoi?

. . . . . . . . . . . . . . . . . . . . . . . . . . . . . . . . . .

. . . . . . . . . . . . . . . . . .

. . . . . . . . . . . . . . . . . . . . . . . . . . . . . . . . . . . . . . . . . . . . . . . . . . . . . .

................ . . . . . . . . . . . . . . . . . . . . . . . . . . . . . . . . . .................

. . . . . . . . . . . . . . . . . . . . . . . . . . . . . . . . . . .

. . . . . . . . . . . . . . . . .

### L'art Déco par Mads Berg : illustration

Mads Berg est un illustrateur contemporain Danois, diplômé depuis 2001. Il conçoit des illustrations pour des publicités (annonces presse et affiches) et des magazines. Voici deux de ces réalisations datant de 2006 pour la société «Franks Original», dont l'activité est la spécialiste dans la rénovation et la vente de véhicules de collection.

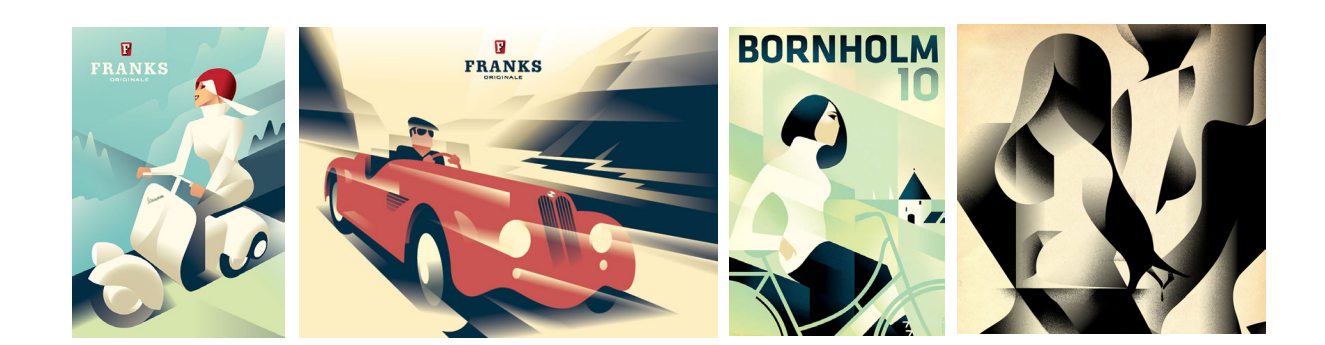

BEP MÉTIERS D'ART ÉLABORATION DE PROJETS DE COMMUNICATION VISUELLE

 $\overline{\mathbb{Z}}$ 

EP1 ÉTUDE ET PRÉPARATION D'UN PROJET DE COMMUNICATION VISUELLE - UNITÉ UP1

2/E Compar Cassandre

. . . . . . . . . . . . . . . . . . . . . . . . . . . . . . . . . . . . . . . . . . . . . . . . . . . . . .

. . . . . . . . . . . . . . . . .

. . . . . . . . . . . . . . . . . . . . . . . . . . . . . . . . . . .

. . . . . . . . . . . . . . . . . .

..................

. . . . . . . . . . . . . . . . .

. . . . . . . . . . . . . . . . . . . . . . . . . . . . . . . . . . . . . . . . . . . . . . . . . . . . . . . . . . . . . . . . . . . . . . . . . . . . . . . . . . . . . . . .

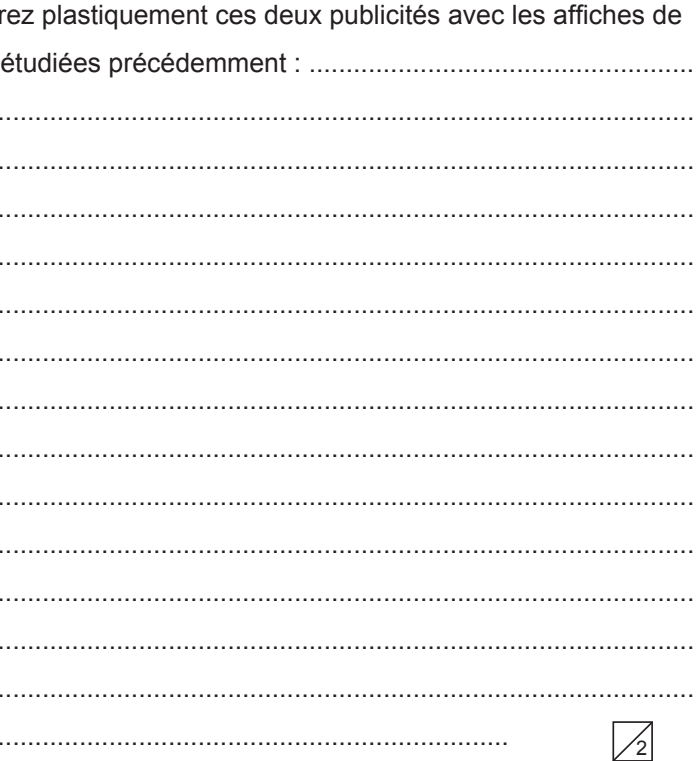

### Selon vous, pourquoi la référence à l'univers de Cassandre peut-elle être cohérente avec la demande du client?

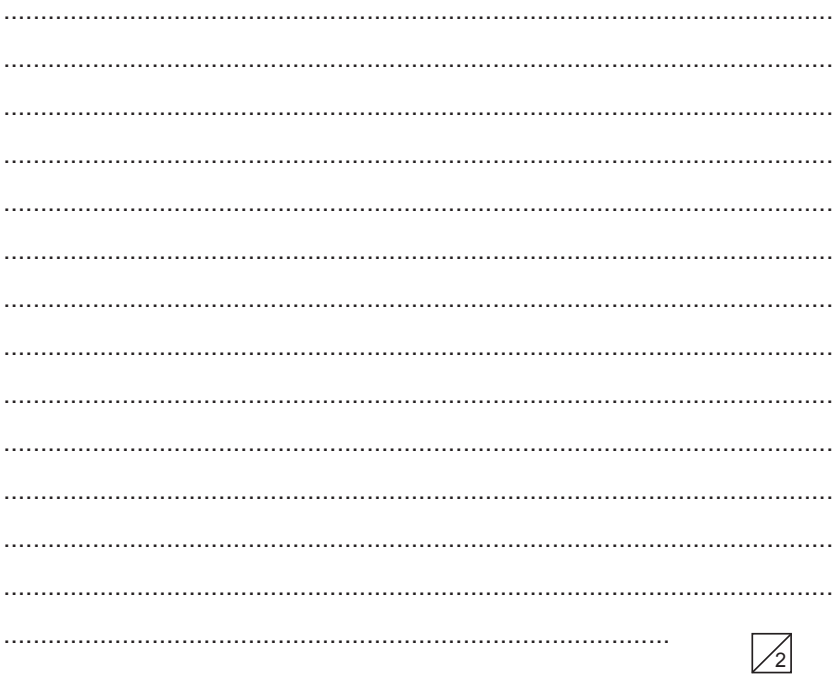

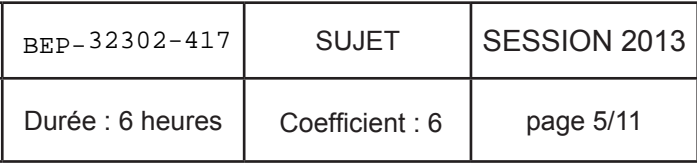

### **PARTIE 3 / ANALYSE DU CONTENU D'UN DOSSIER DOCUMENTAIRE** AFIN DE PROPOSER DES SOLUTIONS GRAPHIQUES

### L'art Déco par Superscript : composition et rythmes

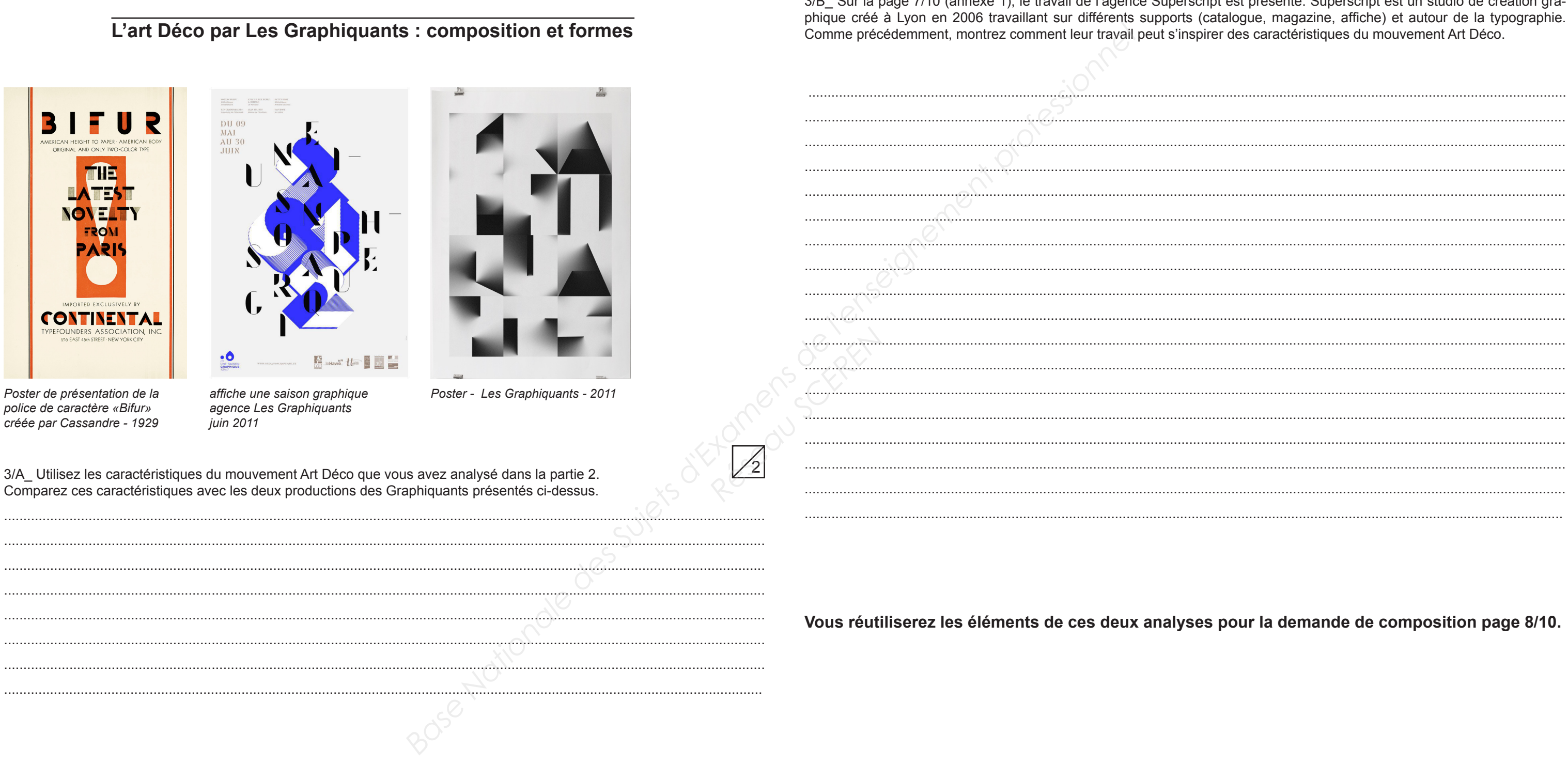

BEP MÉTIERS D'ART ÉLABORATION DE PROJETS DE COMMUNICATION VISUELLE

EP1 ÉTUDE ET PRÉPARATION D'UN PROJET DE COMMUNICATION VISUELLE - UNITÉ UP1

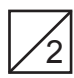

3/B\_ Sur la page 7/10 (annexe 1), le travail de l'agence Superscript est présenté. Superscript est un studio de création gra-

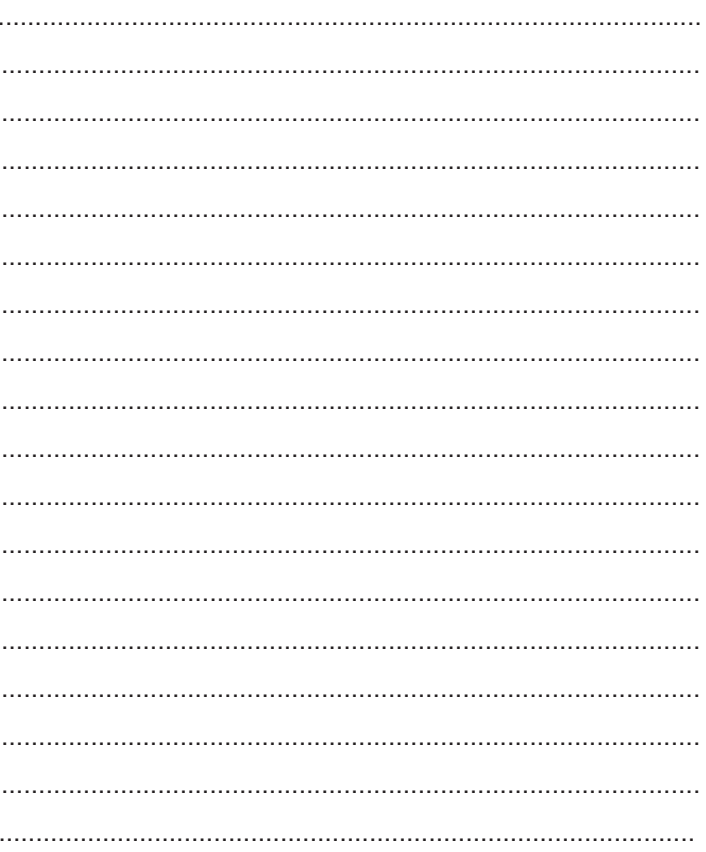

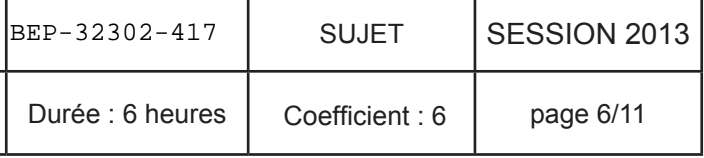

BEP MÉTIERS D'ART ÉLABORATION DE

EP1 ÉTUDE ET PRÉPARATION D'UN PROJET DE COMMUNICATION

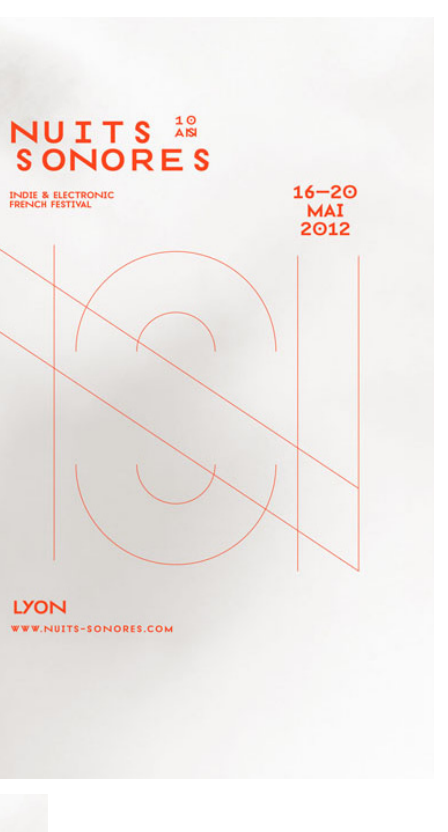

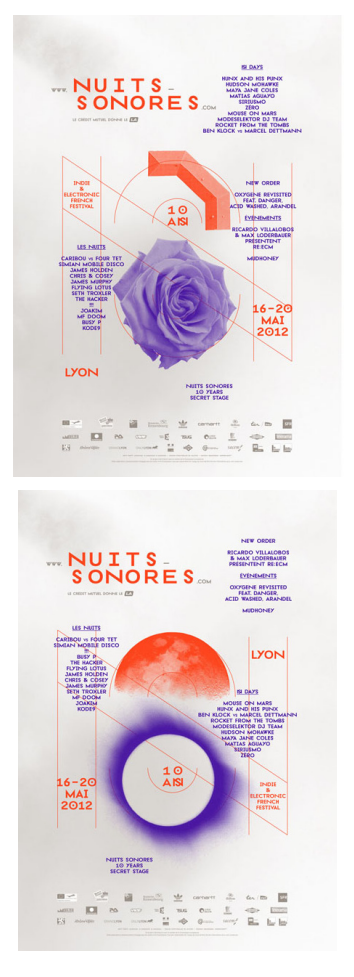

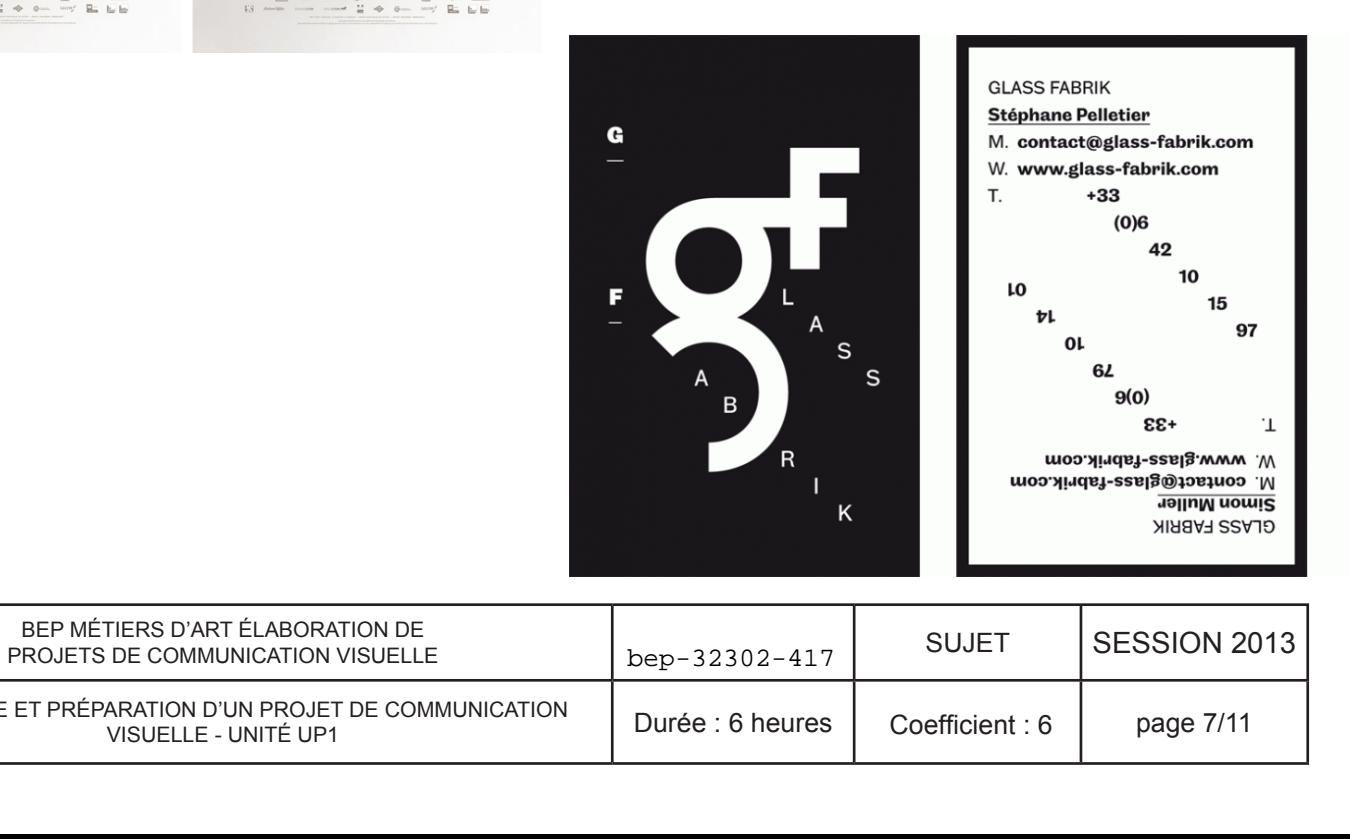

### **ANNEXE 1 : TRAVAUX DE SUPERSCRIPT**

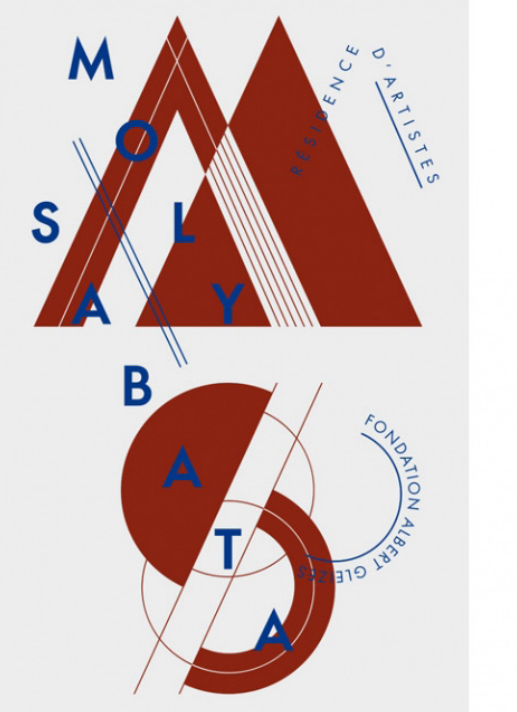

F.

 $\frac{\mathsf{L}\mathsf{F}}{\mathsf{A}}$ . **OR** 

**ANTOINE TROLLAT<br>LAURENT GRABER** 

ARCHITECTES

all and the transferred tooking<br>For Architecture For<br>Looking Architect

Looking<br>For<br>Architecture<br>Looking<br>For

NEW HORN HOOKING LOOKING LE

C.<br>Charle hypographique<br>Gerechiere de labeur

Univers 55 Roman<br>Univers 55 Oblique +<br>Univers 65 Bold<br>Univers 65 Bold of

A.<br>Charle frongraphique

**OOK<br>ING** 

A

**RCHITEC** 

**TURE** 

**Comments**<br>LF-TYPE<br>ABCDEFGHIJKLMN<br>OPQRSTUVWXYZ<br>Q123456789

**AAAACPFFFTTTT0000**  $\frac{1}{2}$  : : &  $\frac{1}{2}$  = -/ \ ...

 $+x+\langle z\rangle z\%$ <br> **M**2 **M**3 **Éch. N**<sup>2</sup><br>  $\overline{\omega}$   $\vee \stackrel{\sim}{\approx} \equiv$ 

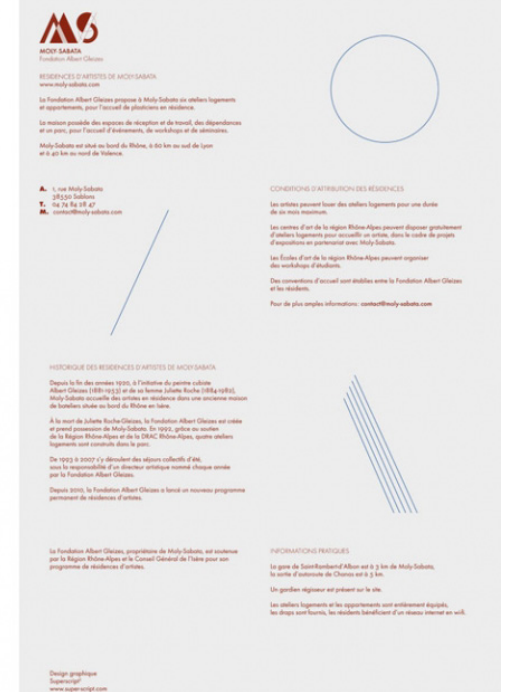

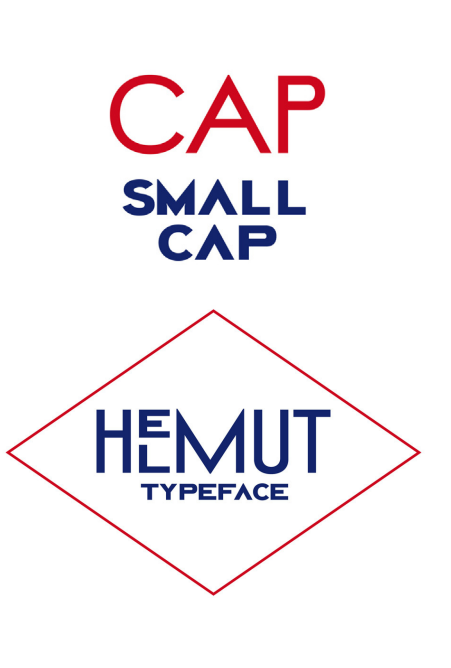

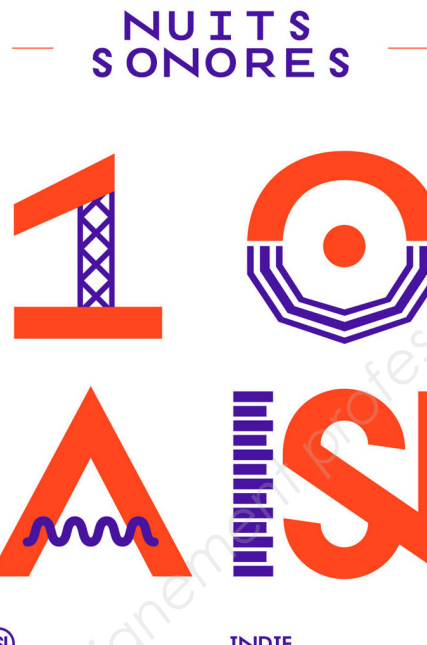

**LYON** 

WWW.NUITS-S

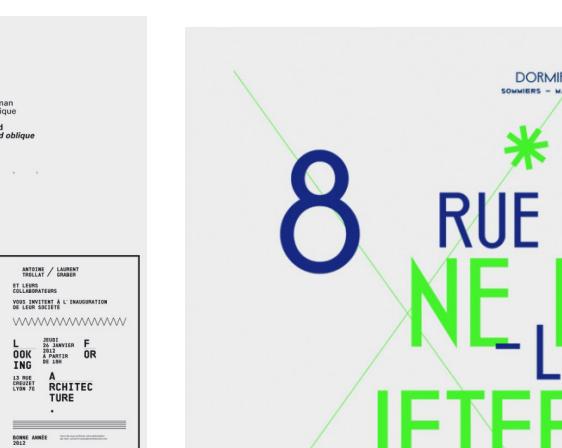

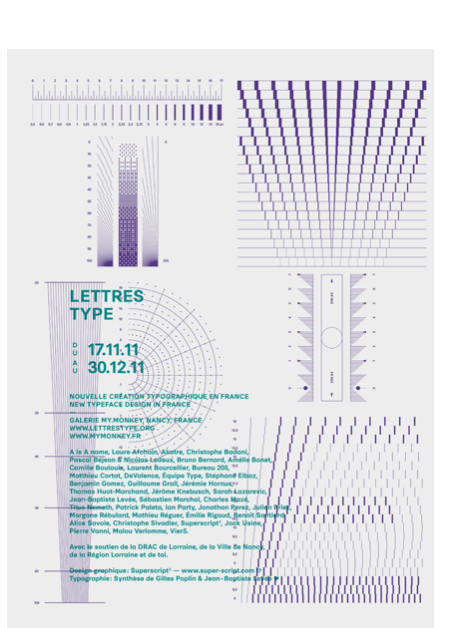

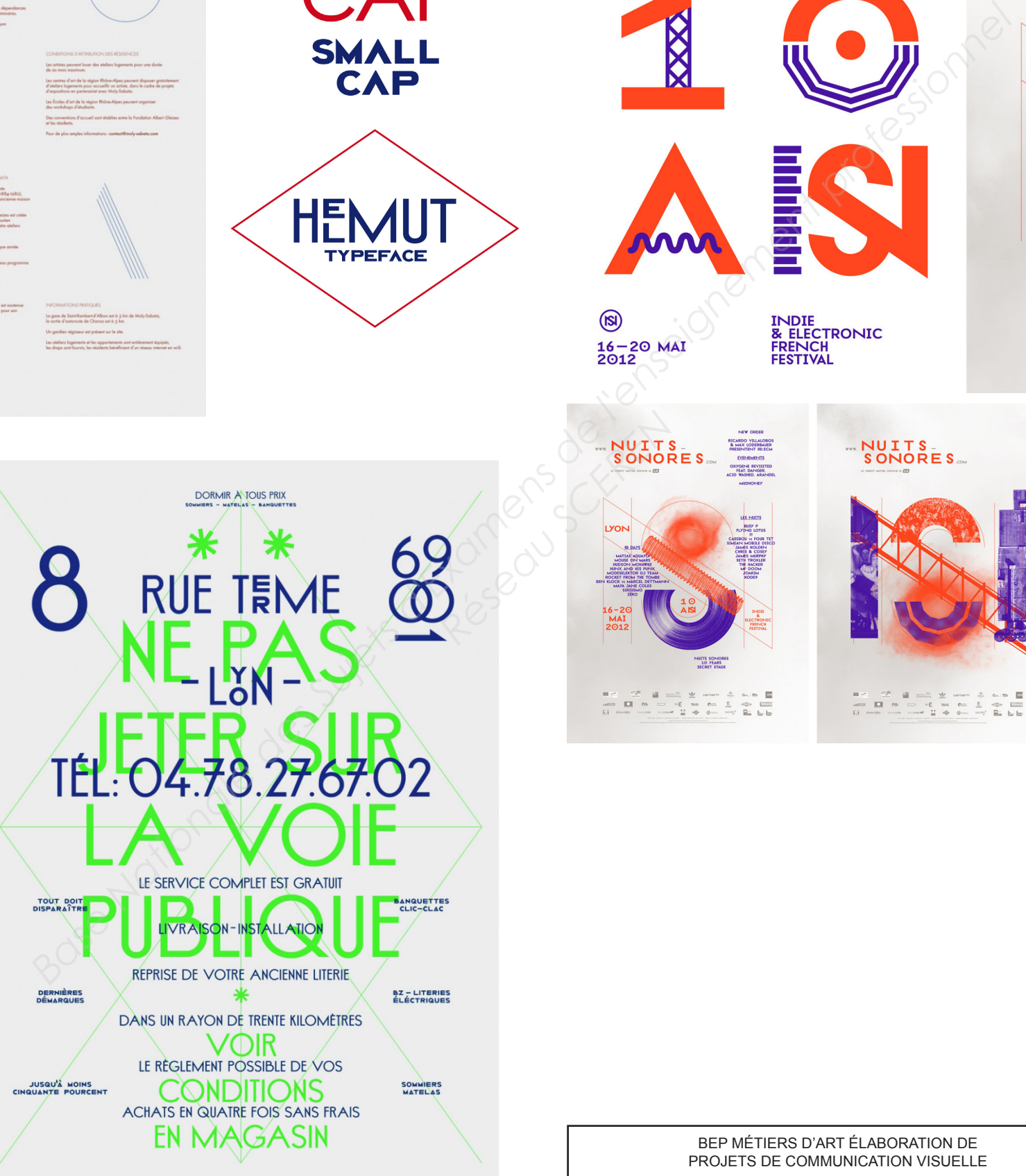

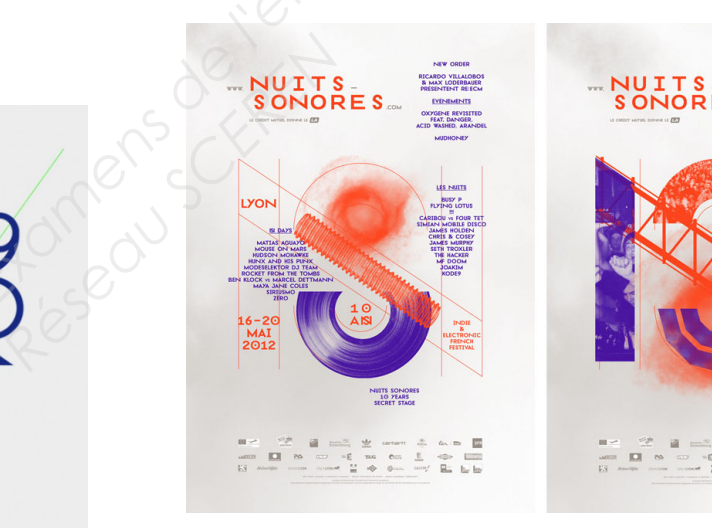

EP1 ÉTUDE ET PRÉPARATION D'UN PROJET DE COMMUNICATION VISUELLE - UNITÉ UP1

### **Contexte :**

«William and son», ce sont deux magasins situés à Londres, dans le quartier luxueux de Mayfair. Fondé par William Asprey en 1999, il véhicule une image de marque haut de gamme et spécialisée. En une décennie, l'entreprise a fidélisé une clientèle internationale qui apprécie et partage la philosophie d'exclusivité de «William and son». Leurs principales valeurs sont la qualité, l'innovation, la tradition et le service.

### **Contexte graphique :**

Le logo de l'entreprise a récemment été réactualisé. Le dessin est composé d'un «W» (William) et d'une tête d'aigle qui fait référence au blason de la famille de W.Asprey. Le logo s'inspire d'un style Art Déco afin de faire écho à l'architecture du quartier de Mayfair (dans lequel on trouve des hôtels et bâtiments marqués par l'Art Déco). Voici le travail de recherche du logo et la mise au point, effectués par Andreas Neophytou, Directeur artistique à l'agence Spring Creative.

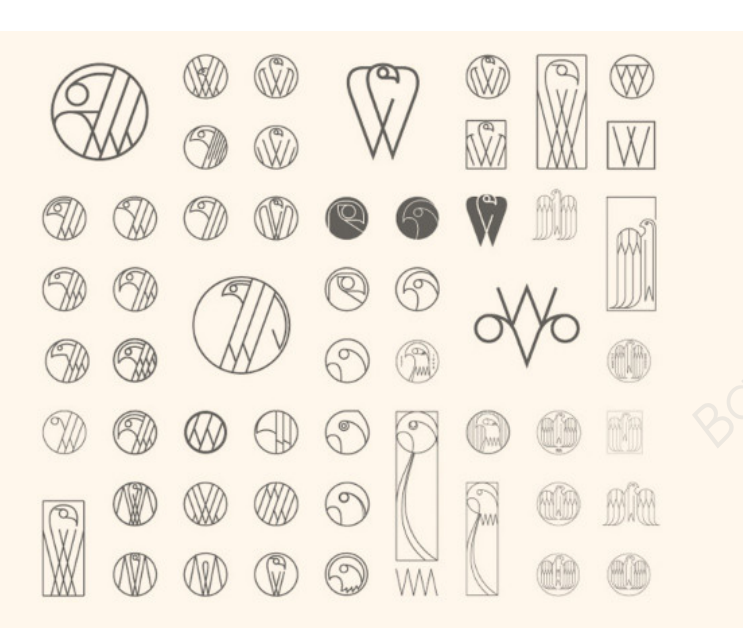

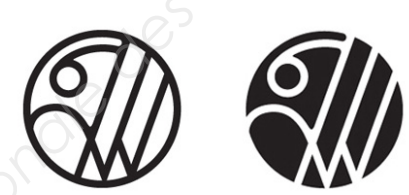

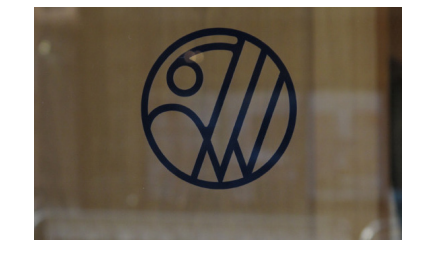

Format : 110 mm x 180 mm à la française Technique : feutres de couleur, feutres noirs, crayons Texte : William and son soldes privées montres homme 17 décembre 2014 11:00 - 20:30 Des documents de Mayfar<br>
Nota pouvez les suites en la sérience des couleurs de l'enseignement sur cette par les suites de la couleur de l'enseignement sur cette par les couleurs de la couleur de la couleur de la couleur de

### **RÉALISATION D'UN CARTON D'INVITATION Vous devez réaliser :**

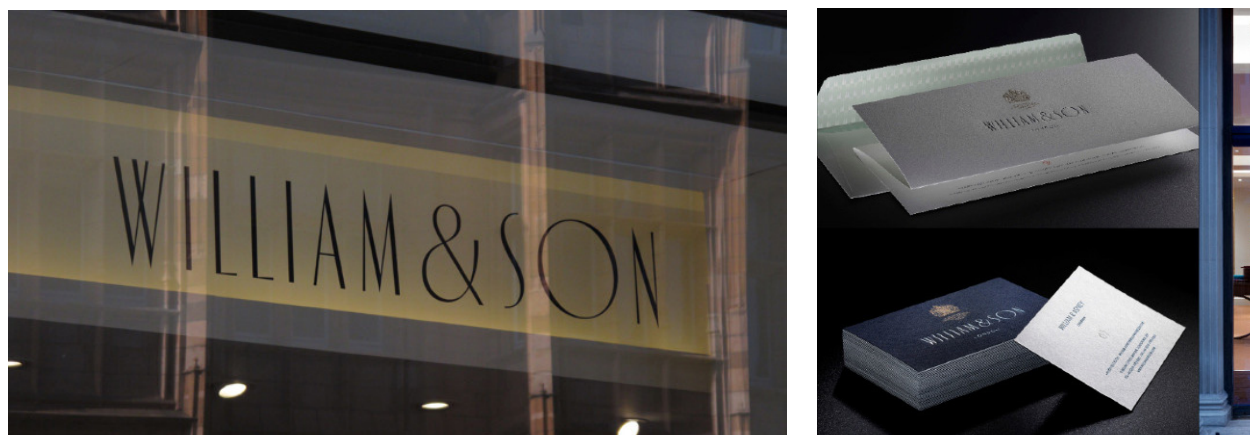

# WILLIAM&SON

Le recto d'un carton d'invitation aux soldes privées de la collection montres, pour les magasins «William and son». Ce carton est destiné au clients fidèles de l'entreprise. Votre production devra respecter le positionnement de la marque et le style du logo. Pour ce travail, on vous demande de vous inspirer du travail de Superscript et de réutiliser l'analyse que vous avez effectué en page 6.

Des documents photographiques et des croquis représentant des montres ou parties de montre vous sont fournis, vous pouvez les utiliser en les réinterprétant. Réaliser trois crayonnés (format réduit) et réaliser une proposition finalisée sur la page 9 (page à rendre). Vous justifierez vos choix graphiques directement sur cette page. Vous pouvez utiliser la feuille de Layout et les coller à l'endroit prévu sur celle-ci.

### **Cahier des charges pour le carton d'invitation :**

Le logo doit être intégré à votre composition dans la taille de votre choix.

BEP MÉTIERS D'ART ÉLABORATION DE PROJETS DE COMMUNICATION VISUELLE

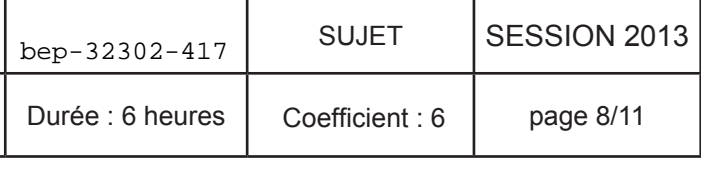

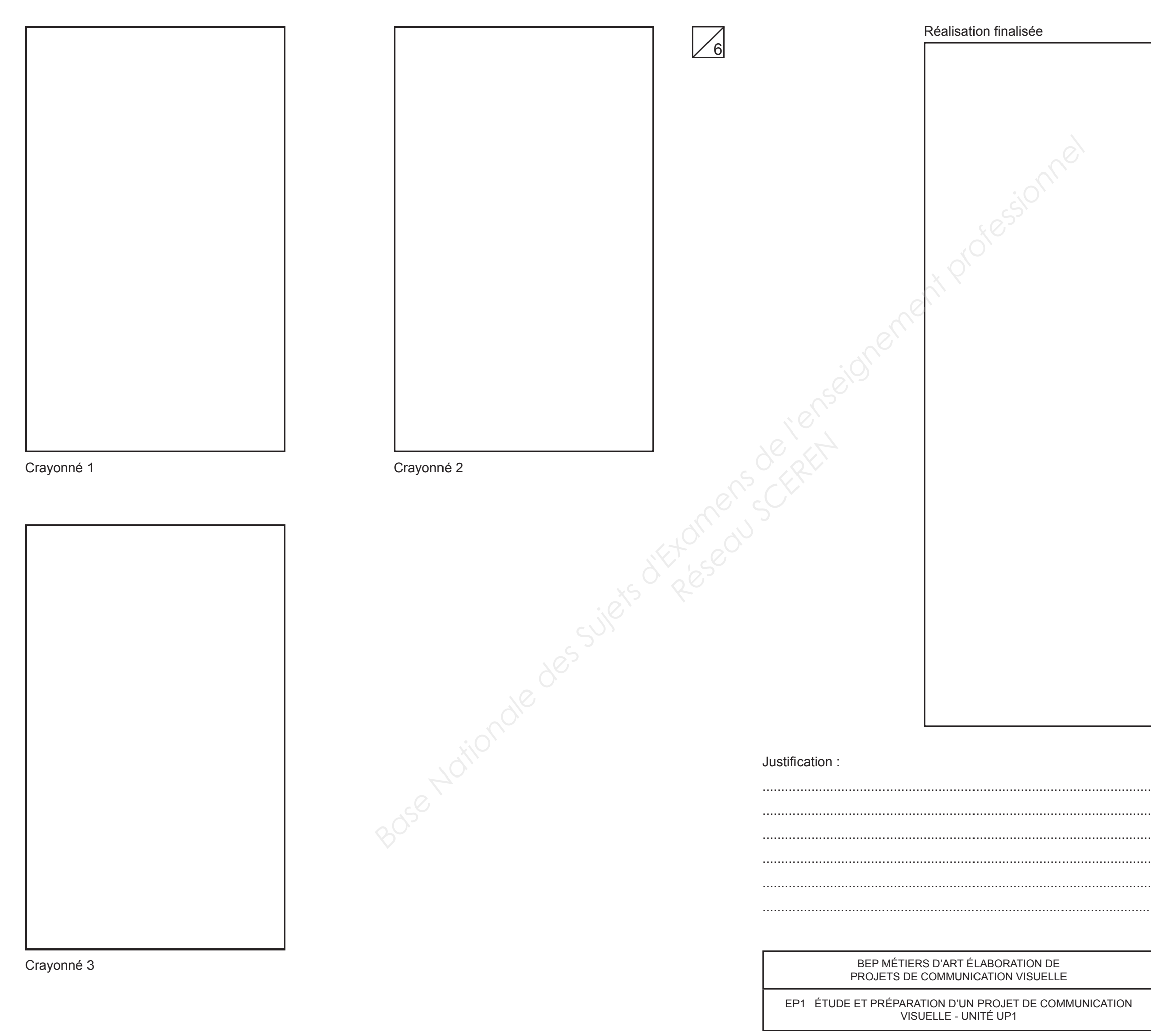

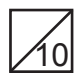

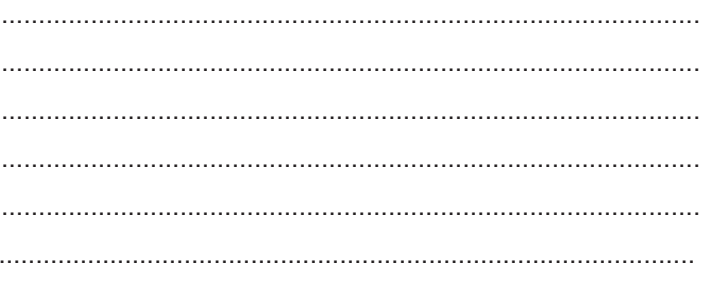

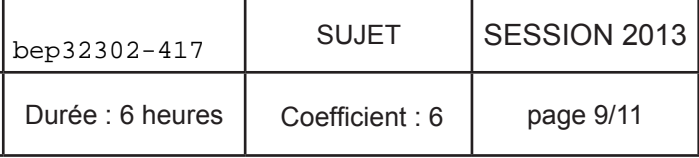

EP1 ÉTUDE ET PRÉPARATION D'UN PROJET DE COMMUNICATION VISUELLE - UNITÉ UP1

# ADCDEEHIL **MNºPRSTUW** 17 20134 . –

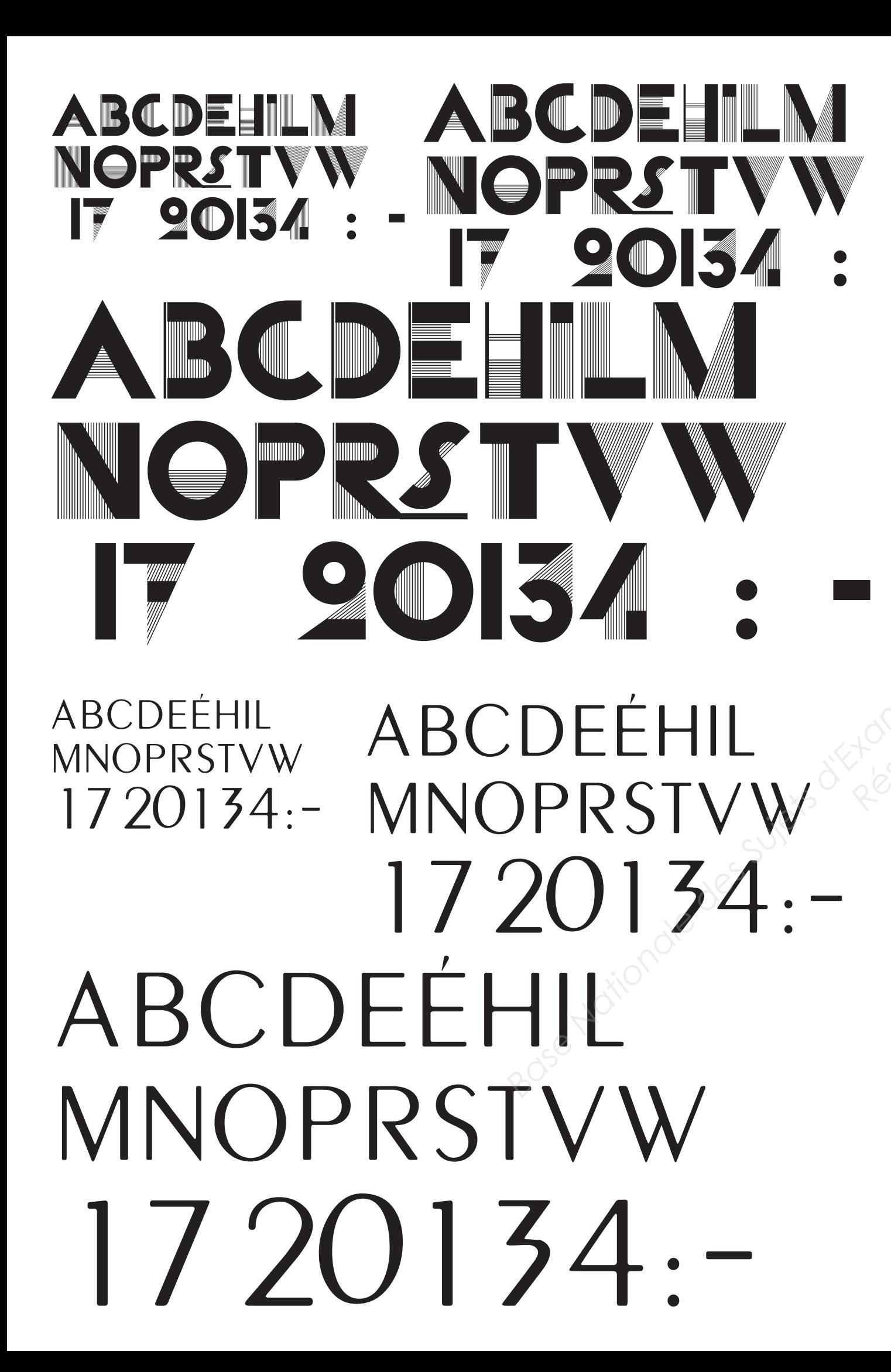

 $1720134$  : -FINATION<br>
BASE NATION<br>
BASE DES SURFAIGNEMENT<br>
DES DURINGEMENT PROFESSION<br>
DES DURINGEMENT PROFESSION<br>
DES PRISTURE PROFESSION<br>
DES PRISTURE PROFESSION<br>
DES PRISTURE PROFESSION *Réseau SCEREN*

> BEP MÉTIERS D'ART ÉLABORATION DE PROJETS DE COMMUNICATION VISUELLE

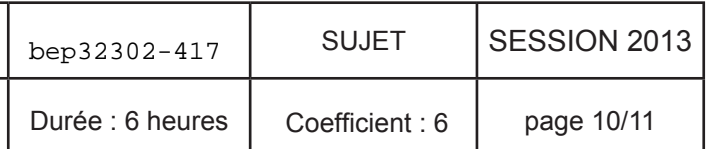

EP1 ÉTUDE ET PRÉPARATION D'UN PROJET DE COMMUNICATION VISUELLE - UNITÉ UP1 Durée : 6 heures Coefficient : 6 page 11/11

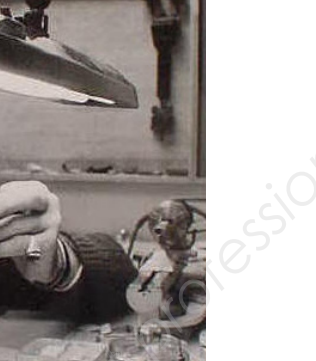

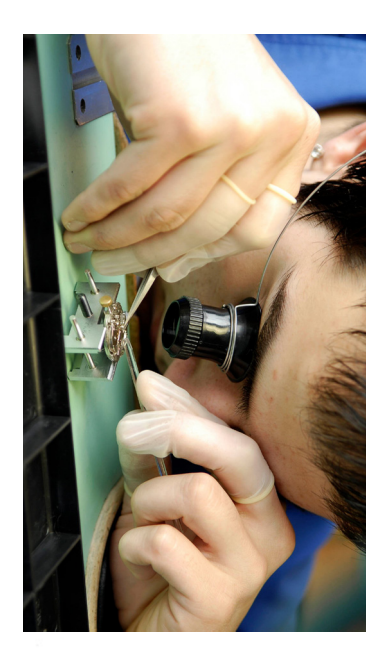

### CRITÈRES D'ÉVALUATION

**Pertinence et cohérence des choix graphiques /**6

- réutilisation de l'analyse en page 6 - simplification et stylisation des formes en cohérence avec les analyses effectuées.
- cohérence avec le travail de superscript :
	- °gestion de la typographie
		- °gestion de la couleur
		- °utilisation de forme simples et géométriques

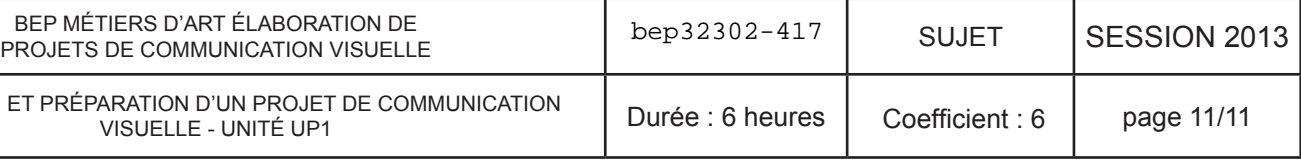

### **Qualité et cohérence de la composition /5** -lisibilité/hiérarchisation des informations /rythme /gestion des blancs /respect du cahier des charges

**Argumentation /2**

explication de ses choix graphiques et plastiques en fonction de la demande et des enjeux de la communication visuelle

**Qualité d'exécution et soin /3**

- 
- -qualité des tracés et des applats -rendu des effets, traitement des surfaces
	-

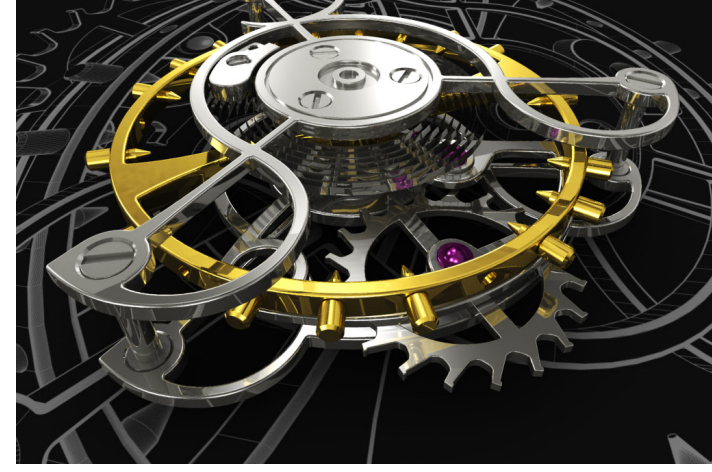

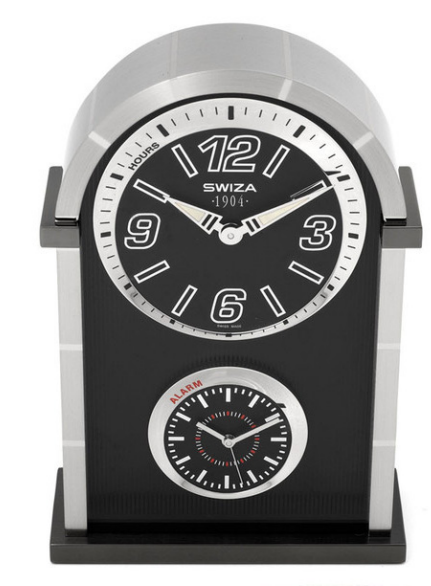

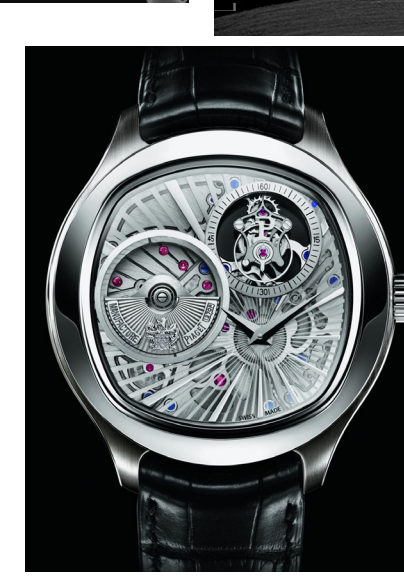

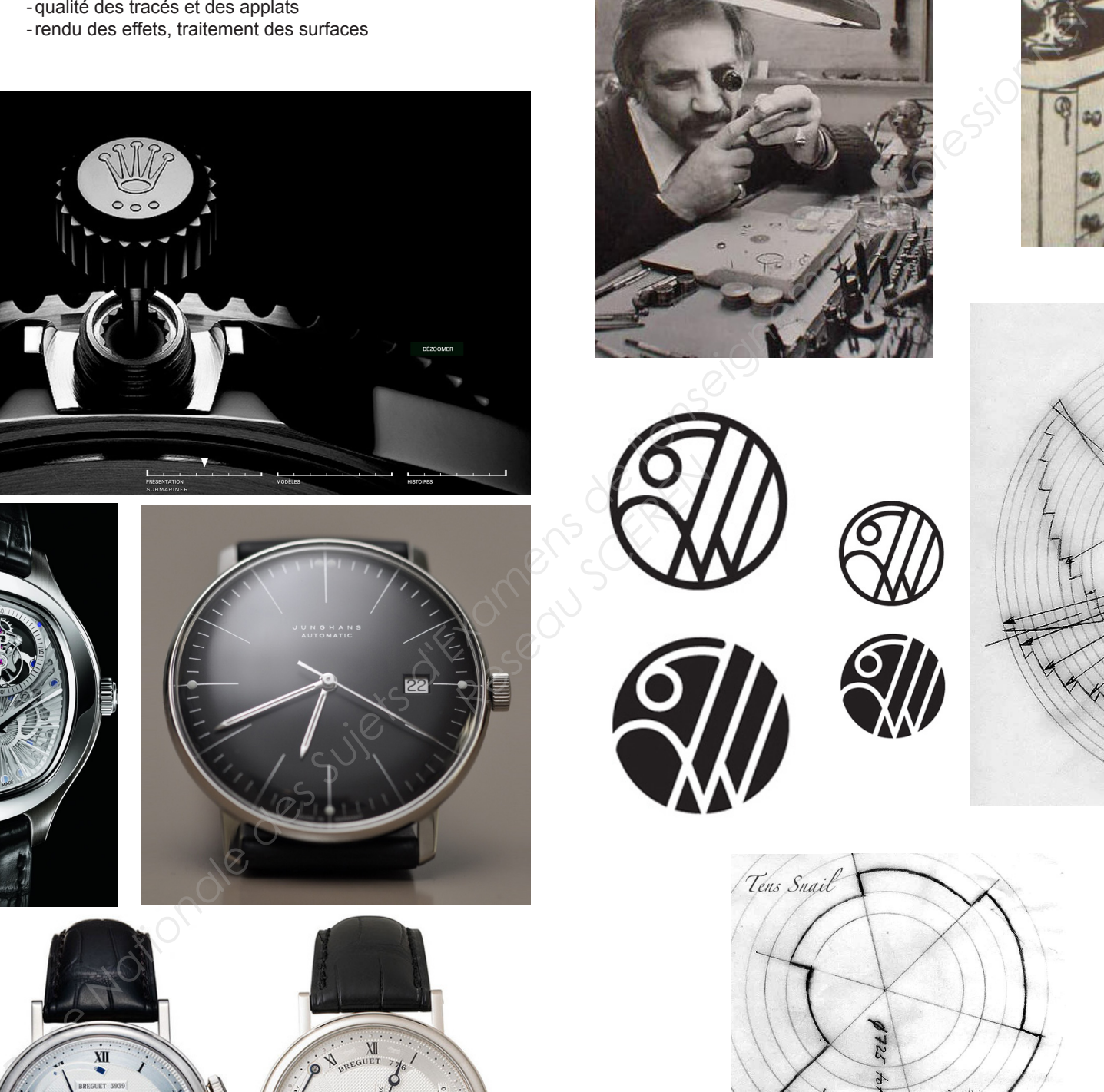

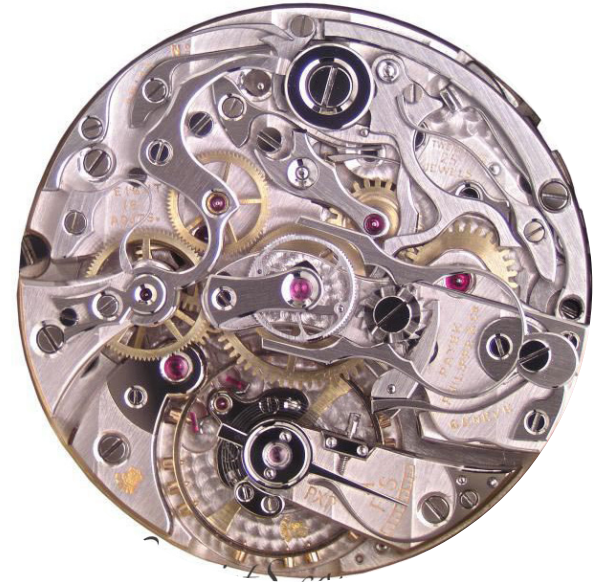

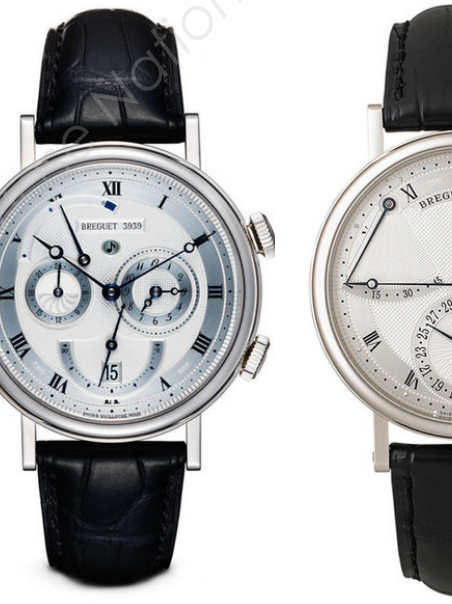

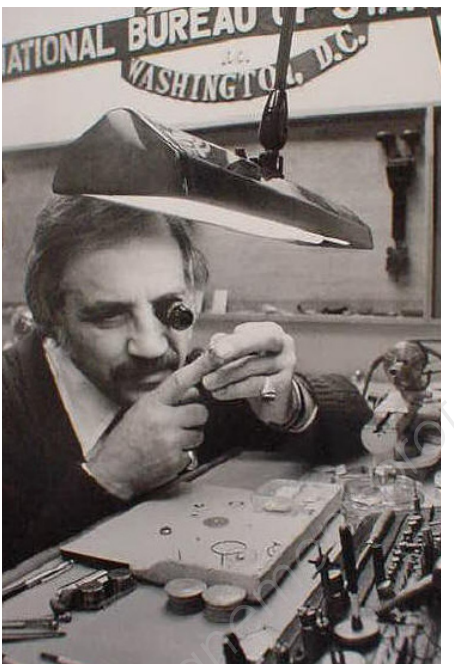

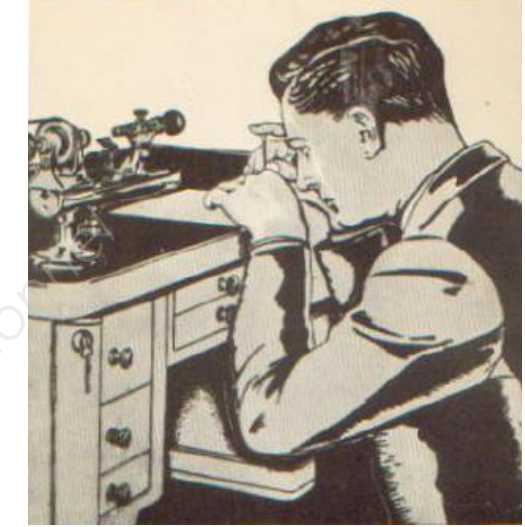

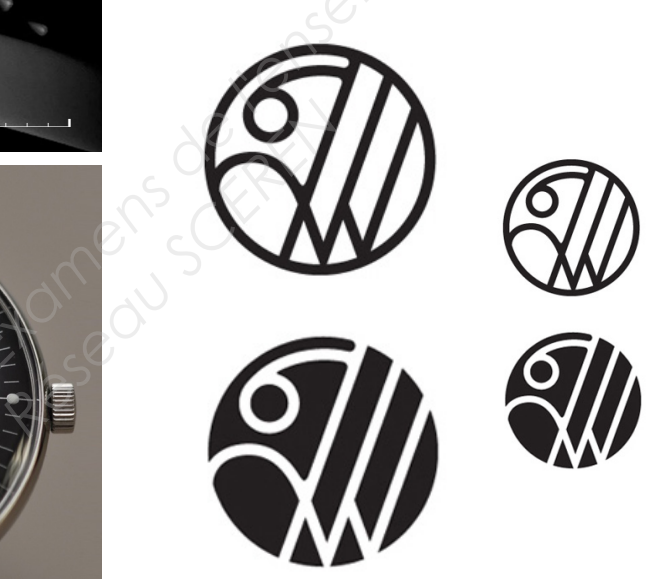

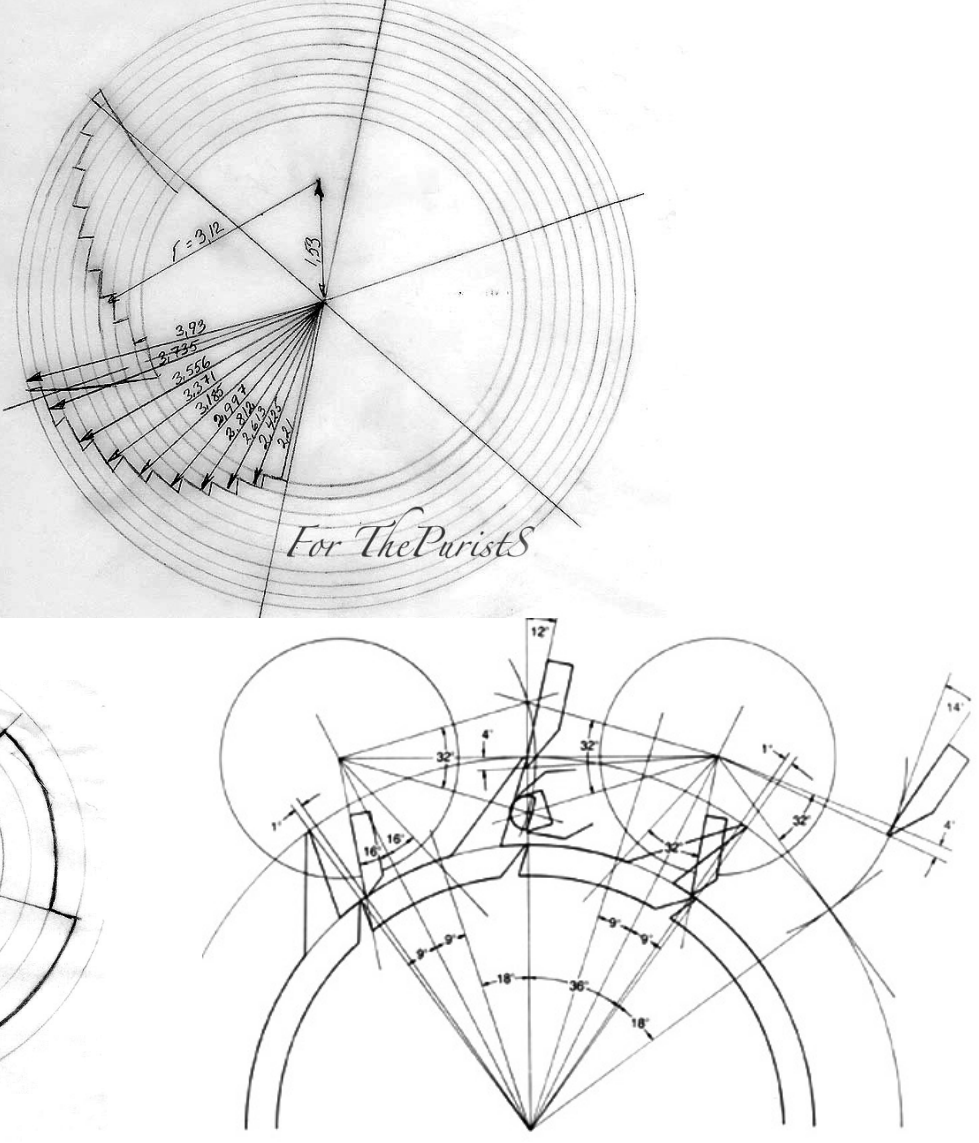

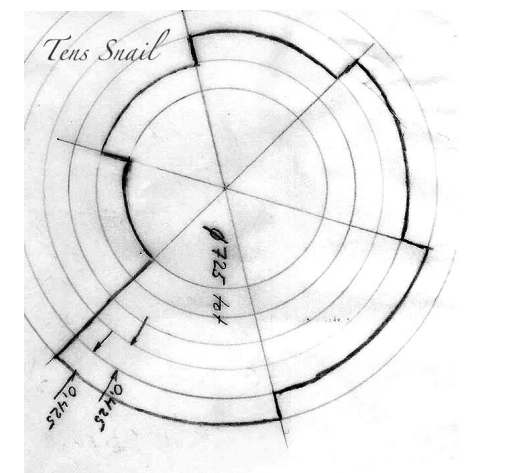